Документ подписан простой электронной подписью Информация о владельце: ФИО: Бредихин Сергей Алексеевич Должность: И.о. директора технологического института Лата подписания: 15.07.2023 19:49:45 Уникальный программный ключ: b3a3b22e47b69c7d2fb47b0fccd0b0d02f47083d

УТВЕРЖДАЮ: И.о. директора технологического института • С.А. Бредихин A 2022 г.

# Лист актуализации рабочей программы дисциплины Б1.О.08 ИНЖЕНЕРНАЯ И КОМПЬЮТЕРНАЯ ГРАФИКА

для подготовки бакалавров Направление: 19.03.03 «Продукты питания животного происхождения» Направленность: «Технология молочных и мясных продуктов» Форма обучения: очная Год начала подготовки: 2021 г.  $Kvpc - 1$  $Cemecrp-2$ 

В рабочую программу не вносятся изменения. Программа актуализирована на 2022/2023 учебный год для учебного плана 2022 года.

Разработчик: Золотарев С.В. д.т.н., профессор

 $\frac{1}{\sqrt{2\pi}}$  « /  $\frac{1}{\sqrt{2}}$  asrycra 2022 r.

Рабочая программа обсуждена на заседании кафедры ландшафтной архитектуры протокол № 1 от «29» Свецени 2022 г.

И.о. заведующего кафедрой ландшафтной архитектуры к.с.-х.н., доцент

Ahou 14 abreying 2022 r. Калашников Д.В.

Лист актуализации принят на хранение:

И.о. заведующего выпускающей кафедрой технологии хранения и переработки продуктов животноволства. л.с.-х.н., профессор:

«\_\_» \_\_\_\_\_\_\_\_\_\_\_\_ 2022 г. Грикшас С.А

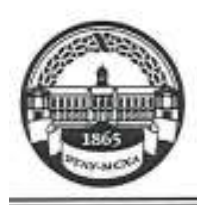

**МИНИСТЕРСТВО СЕЛЬСКОГО ХОЗЯЙСТВА РОССИЙСКОЙ ФЕДЕРАЦИИ** ФЕДЕРАЦИИ «РОССИЙСКИЙ ГОСУДАРСТВЕННЫЙ АГРАРНЫЙ УНИВЕРСИТЕТ -МСХА имени К.А. ТИМИРЯЗЕВА» (ФГБОУ ВО РГАУ - МСХА имени К.А. Тимирязева)

Институт Садоводства и ландшафтной архитектуры Кафедра ландшафтной архитектуры

УТВЕРЖДАЮ: И.о. директора технологического института С.А. Бредихин 2021 г.

# РАБОЧАЯ ПРОГРАММА ДИСЦИПЛИНЫ Б1.О.08 ИНЖЕНЕРНАЯ И КОМПЬЮТЕРНАЯ ГРАФИКА

для подготовки бакалавров

# ФГОС ВО

Направление: 19.03.03 «Продукты питания животного происхождения» Направленность: «Технология молочных и мясных продуктов»

 $Kypc-1$ 

Семестр - 2

Форма обучения - очная

Год начала подготовки - 2021

Москва, 2021

Разработчики: Золотарев С.В., д.т.н., профессор кафедры ландшафтной архитектуры <u>— — — —</u>

«23» *gbuyer* 2021 r.

Рецензент: Бердышев В.Е., доктор технических наук, профессор ФГБОУ ВО «Российский государственный аграрный университет - МСХА имени К.А. THMMPA3eBa» Poly

<u>«23» alempio 2021 r.</u>

Программа составлена в соответствии с требованиями ФГОС ВО, ПООП, профессионального стандарта и учебного плана по направлению подготовки 19.03.03 «Продукты питания животного происхождения».

Программа обсуждена на заседании кафедры ландшафтной архитектуры протокол № 1 от «25 » ав луст 2021 г.

И.О. зав. кафедрой ландшафтной архитектуры: Калашников Д.В., к.с.-х.н., доцент Малалид

<u>«25» alexand 2021</u> r.

Согласовано:

Председатель учебно-методической комиссии технологического института: Дунченко Н.И., д.т.н., профессор

27 alexa 342021 r.

И.о. заведующего выпускающей кафедрой технологии хранения и переработки продуктов животноводства: Грикшас С.А., д.с.-х.н., профессор

<u>26 ab 4,000 2021 r.</u><br>Epirote 26.

Зав. отделом комплектования ЦНБ

### **СОДЕРЖАНИЕ**

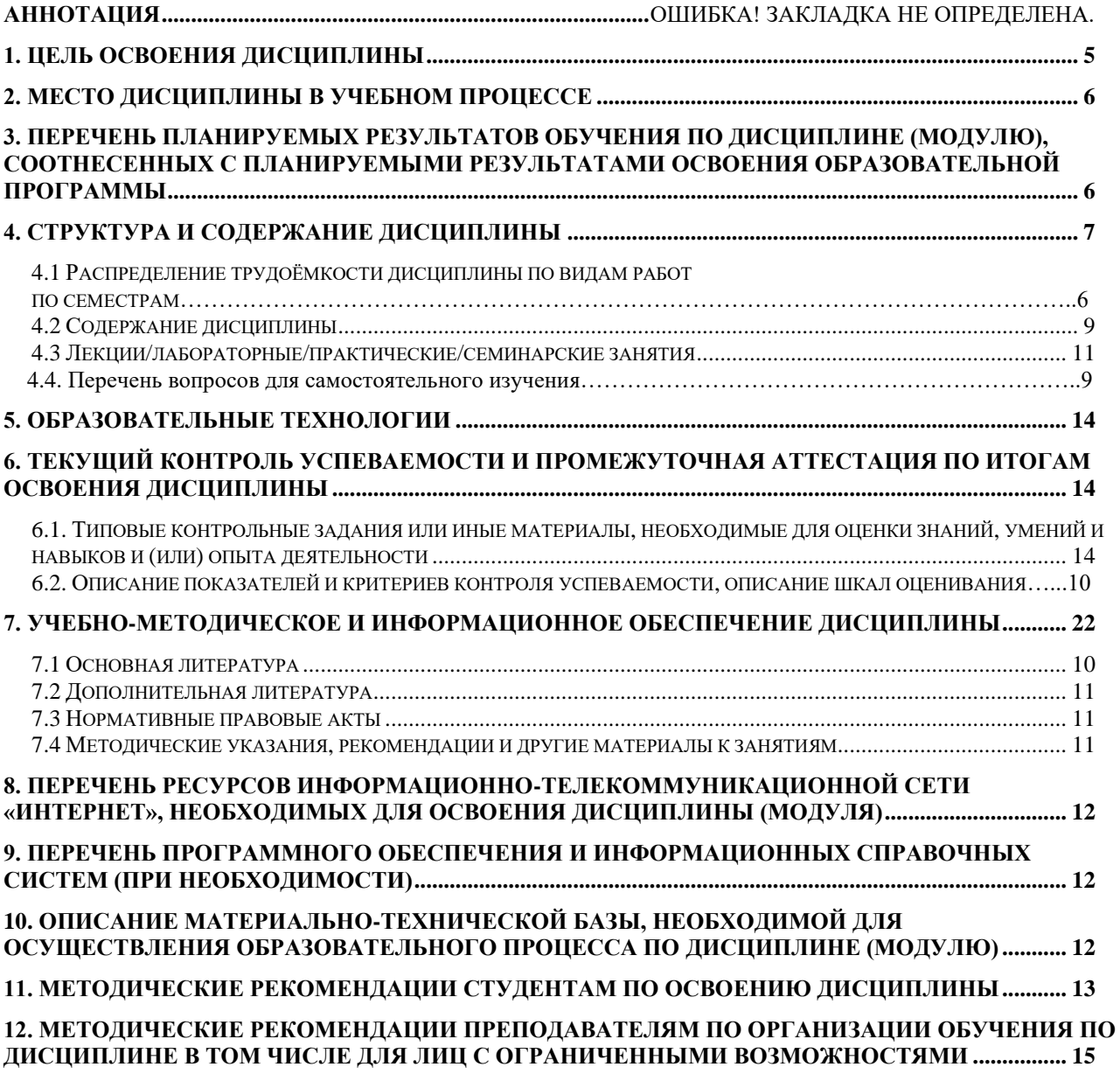

### **АННОТАЦИЯ**

### **рабочей программы учебной дисциплины Б1.О.08 «Инженерная и компьютерная графика» для подготовки бакалавров по направлению 19.03.03 «Продукты питания животного происхождения», направленность «Технология молочных и мясных продуктов»**

**Цель освоения дисциплины:** развитие пространственного воображения и конструктивно-геометрического мышления, выработка способности к анализу и синтезу пространственных форм, соотношений частей и целого на основе графических моделей, практически реализуемых в виде чертежей конкретных пространственных объектов. Дисциплина «Инженерная и компьютерная графика» готовит студентов к выполнению и чтению чертежей, как в процессе обучения, так и в последующей профессиональной деятельности. Изучение инженерной и компьютерной графики развивает пространственное представление и логической мышление. Доказательства многих теоретических положений осуществляются посредством логических рассуждений. Дисциплина «Инженерная и компьютерная графика» требует не только знания теоретического материала, но и умения четко и аккуратно выполнять чертежи, а также умения выполнять чертежи на компьютере. Знания и навыки, полученные при изучении инженерной и компьютерной графики, необходимы при изучении других учебных дисциплин, а также в последующей инженерной деятельности.

**Место дисциплины в учебном плане**: дисциплина «Инженерная и компьютерная графика» включена в вариативную часть учебного плана в подготовке бакалавра по направлению 19.03.03 «Продукты питания животного происхождения».

**Требования к результатам освоения дисциплины**: в результате освоения дисциплины формируются следующие компетенции: ОПК-1.1; ОПК-1.2; ОПК-1.3; ОПК-3.1; ПКос-7.1.

#### **Краткое содержание дисциплины**:

Раздел 1 – Инженерная графика.

Раздел 2 –Компьютерная графика.

**Общая трудоемкость дисциплины**: 72 ч , 2 зач. ед.

**Промежуточный контроль**:зачет с оценкой.

<span id="page-4-0"></span>**Ведущие преподаватель:** Золотарев С.В. – доктор технических наук, профессор кафедры Ландшафтной архитектуры.

# **ЦЕЛЬ ОСВОЕНИЯ ДИСЦИПЛИНЫ**

Целью освоения дисциплины «Инженерная и компьютерная графика» является развитие пространственного воображения и конструктивногеометрического мышления, выработка способности к анализу и синтезу пространственных форм, соотношений частей и целого на основе графических моделей, практически реализуемых в виде чертежей конкретных пространственных объектов. Задачи: подготовка к выполнению и чтению

чертежей; формирование комплекса устойчивых знаний, умений и навыков, определяющих графическую подготовку бакалавров; подготовка бакалавра к профессиональной деятельности в области организации процесса производства и переработки продуктов питания из растительного сырья с пониманием изображений технологического оборудования, машин и механизмов.

# **2. МЕСТО ДИСЦИПЛИНЫ В УЧЕБНОМ ПРОЦЕССЕ**

<span id="page-5-0"></span>Дисциплина ««Инженерная и компьютерная графика» включена в блок обязательных дисциплин базовой части.

В дисциплине «Инженерная и компьютерная графика» реализованы требования ФГОС ВО, ОПОП ВО и Учебного плана по направлению 19.03.03 «Продукты питания животного происхождения».

Дисциплина «Инженерная и компьютерная графика» является основополагающей для изучения следующих дисциплин: Прикладная механика. Тепло и хладотехника. Процессы и аппараты пищевых производств. Технологическое оборудование. Компьютерное проектирование пищевых и перерабатывающих объектов. Инновационное развитие техники пищевых технологий.

Особенностью дисциплины является формирование практических навыков работы для решения теоретических и практических типовых и системных задач, связанных с профессиональной деятельностью.

Рабочая программа дисциплины ««Инженерная и компьютерная графика» для инвалидов и лиц с ограниченными возможностями здоровья разрабатывается индивидуально с учетом особенностей психофизического развития, индивидуальных возможностей и состояния здоровья таких обучающихся.

# <span id="page-5-1"></span>**3. ПЕРЕЧЕНЬ ПЛАНИРУЕМЫХ РЕЗУЛЬТАТОВ ОБУЧЕНИЯ ПО ДИСЦИПЛИНЕ (МОДУЛЮ), СООТНЕСЕННЫХ С ПЛАНИРУЕМЫМИ РЕЗУЛЬТАТАМИ ОСВОЕНИЯ ОБРАЗОВАТЕЛЬНОЙ ПРОГРАММЫ**

Изучение данной учебной дисциплины направлено на формирование у обучающихся компетенций, представленных в таблице 1.

# Таблица 1

# Требования к результатам освоения учебной дисциплины

| $N_2$     | Код             |                                          | Индикаторы                            | В результате изучения учебной дисциплины обучающиеся должны: |                       |                       |  |  |
|-----------|-----------------|------------------------------------------|---------------------------------------|--------------------------------------------------------------|-----------------------|-----------------------|--|--|
| $\Pi/\Pi$ | компетен<br>ЦИИ | Содержание<br>компетенции (или её части) | компетенций <sup>1</sup><br>(для 3++) | знать                                                        | уметь                 | владеть               |  |  |
| 1.        | $O\Pi K-1$      | Способен понимать                        | $O$ $\Pi$ K-1.1                       | -содержание курса                                            | -выбирать цели и      | - информацией,        |  |  |
|           |                 | принципы работы                          | Обладает базовыми                     | самообразования, по                                          | устанавливать         | отобранной и          |  |  |
|           |                 | современных                              | знаниями о                            | инженерной и                                                 | приоритеты при выборе | структурированной для |  |  |
|           |                 | информационных                           | современных                           | компьютерной графике;                                        | способов решения      | выполнения            |  |  |
|           |                 | технологий и использовать                | информационных                        | -пути                                                        | графических задач;    | профессиональной      |  |  |
|           |                 | их для решения задач                     | технологиях и                         | совершенствования                                            | - планировать         | деятельности          |  |  |
|           |                 | профессиональной                         | принципах их                          | профессиональной                                             | перспективу           |                       |  |  |
|           |                 | деятельности                             | работы для решения                    | деятельности                                                 | достижений в          |                       |  |  |
|           |                 |                                          | задач                                 |                                                              | инженерной            |                       |  |  |
|           |                 |                                          | профессиональной                      | деятельности                                                 |                       |                       |  |  |
|           |                 |                                          | деятельности                          |                                                              |                       |                       |  |  |
|           |                 |                                          | $OIIK-1.2$                            | -технологии<br>-использовать                                 |                       | -навыками             |  |  |
|           |                 |                                          | Осуществляет поиск,                   | производства различных<br>специализированные                 |                       | самостоятельного      |  |  |
|           |                 |                                          | анализ и отбор                        | видов продуктов<br>знания по чтению и                        |                       | освоения материала    |  |  |
|           |                 |                                          | современных                           | питания из<br>выполнению чертежа                             |                       | профильных            |  |  |
|           |                 |                                          | информационных                        | растительного сырья                                          | для изучения          |                       |  |  |
|           |                 |                                          | технологий, с учетом                  | профильных                                                   |                       | ДИСЦИПЛИН             |  |  |
|           |                 |                                          | принципов их                          | технологических                                              |                       |                       |  |  |
|           |                 |                                          | работы,                               | дисциплин                                                    |                       |                       |  |  |
|           |                 |                                          | необходимых для                       |                                                              |                       |                       |  |  |
|           |                 |                                          | решения задач                         |                                                              |                       |                       |  |  |
|           |                 |                                          | профессиональной                      |                                                              |                       |                       |  |  |
|           |                 |                                          | деятельности                          | -современное<br>- использовать                               |                       |                       |  |  |
|           |                 |                                          | $O\Pi K-1.3$                          |                                                              |                       | - навыками            |  |  |
|           |                 |                                          | Применяет                             | программное                                                  | прикладные            | практической работы   |  |  |

<span id="page-6-0"></span><sup>&</sup>lt;sup>1</sup> Индикаторы компетенций берутся из Учебного плана по направлению подготовки бакалавра /специалиста/магистра». Каждый индикатор раскрывается через «знать», «уметь», владеть».

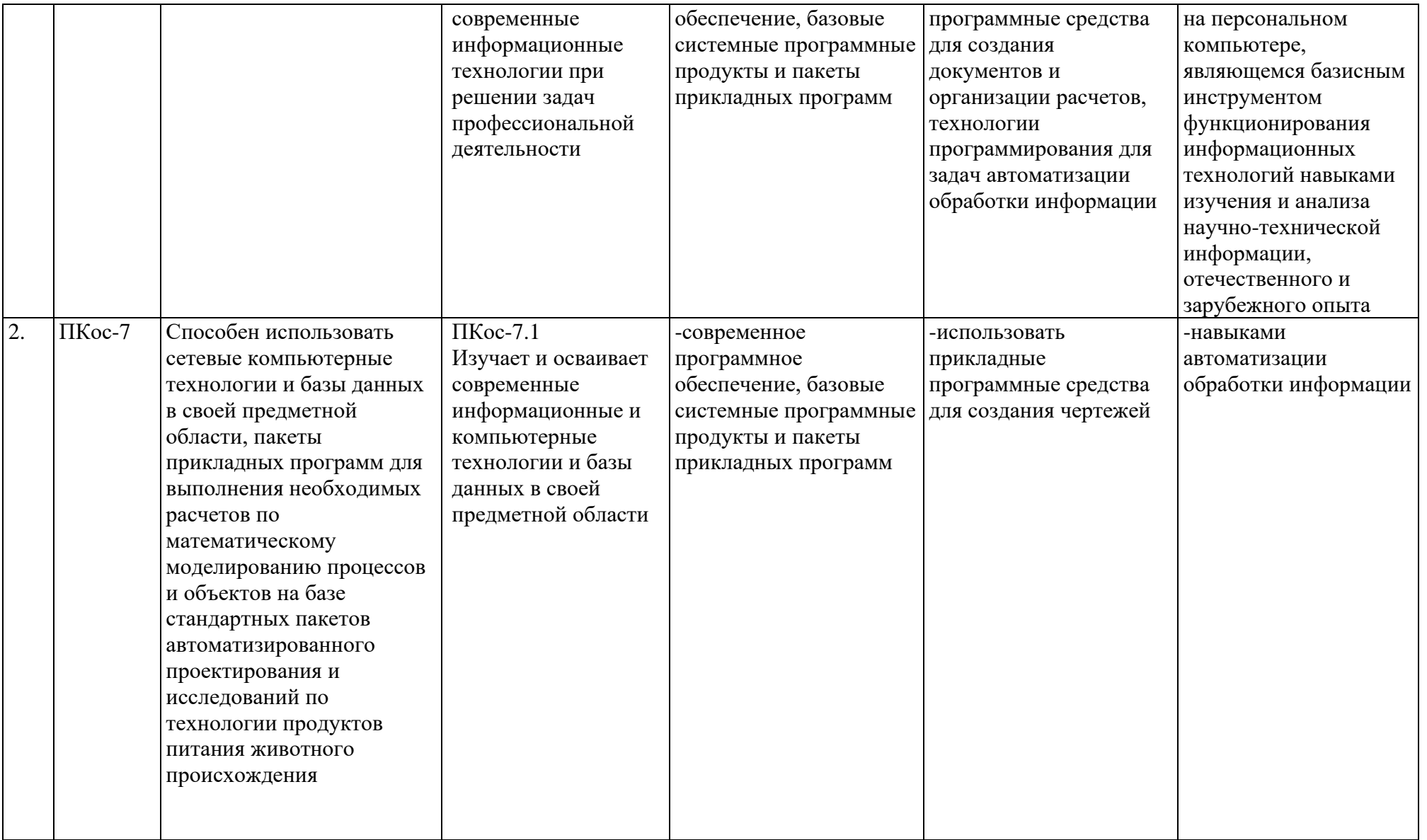

# **4. СТРУКТУРА И СОДЕРЖАНИЕ ДИСЦИПЛИНЫ**

# **4.1. Распределение трудоемкости дисциплины по видам работ по**

**семестрам** 

Общая трудоёмкость дисциплины составляет 2 зач. ед. (72 часа), их распределение по видам работ представлено в таблице 2.

Таблица 2

### **Распределение трудоёмкости дисциплины по видам работ по семестрам**

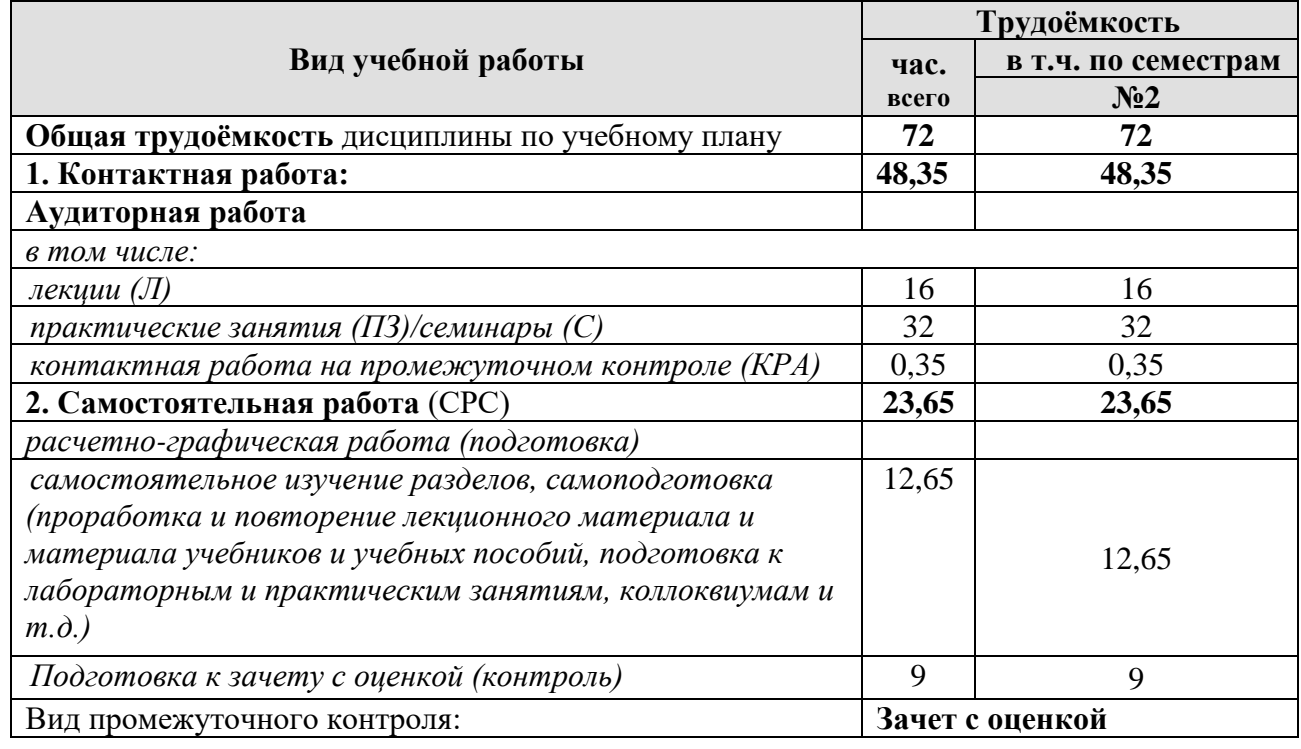

# **4.2 Содержание дисциплины**

Таблица 3

## **Тематический план учебной дисциплины**

<span id="page-8-0"></span>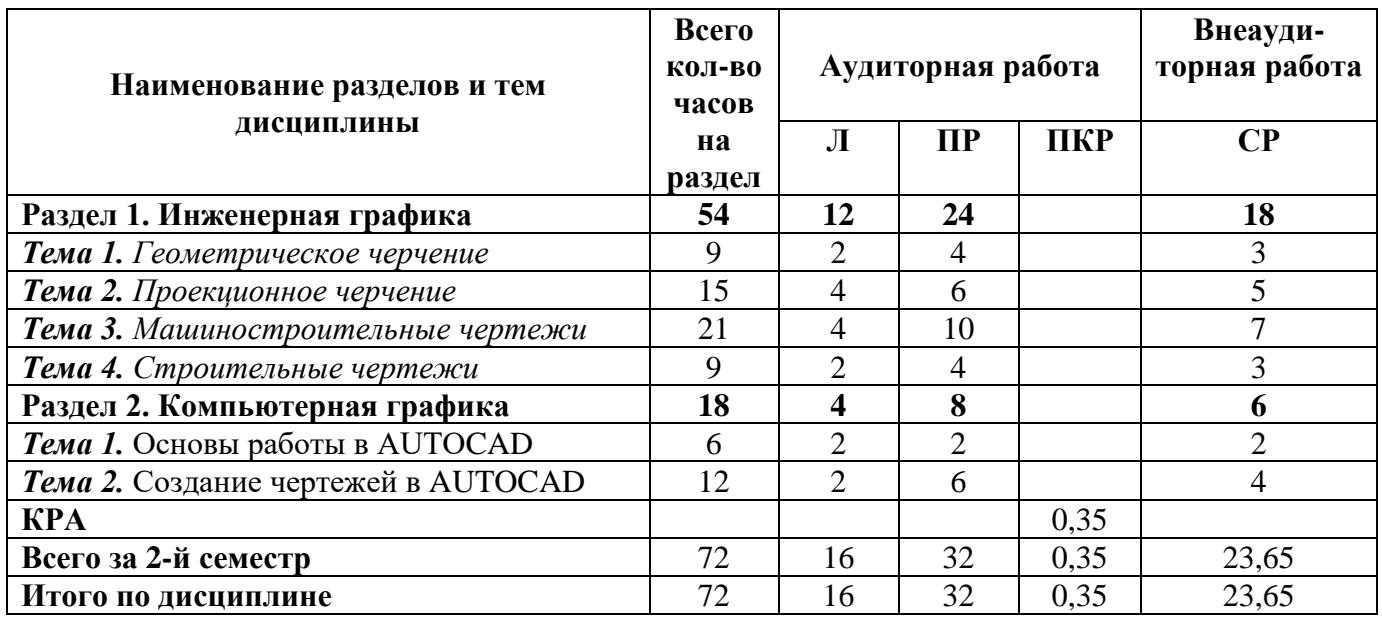

# **РАЗДЕЛ 1.** ИНЖЕНЕРНАЯ ГРАФИКА

### *Тема 1. Геометрическое черчение*

*Перечень рассматриваемых вопросов*

Требования, предъявляемые стандартами ЕСКД и СПДС к выполнению чертежей. Виды конструкторских документов**.** Масштабы. Виды чертежей по стадиям проектирования. Правила оформления чертежей по ЕСКД. Шрифты, линии чертежа, нанесение размеров. Технические чертежи их разновидности. Уклон, конусность. Фаски. Условные обозначения и упрощения. Сопряжения. Сопряжения дуг окружностей. Обозначение материалов на чертежах деталей.

### *Тема 2. Проекционное черчение*

Виды проецирования. Центральное проецирование. Параллельное проецирование. Проекции геометрических форм и деталей. Количество изображений. Невидимые части поверхности. Главный вид, вид сбоку и вид сверху. Дополнительный вид, местный вид. Стандартные аксонометрии. Построение изображений в системе стандартных аксонометрий. Положение секущих плоскостей. Вынесенные сечения. Наложенные сечения. Определение и построение истинного вида сечения. Построение трех видов и разрезов детали по наглядному изображению. Простые разрезы. Горизонтальные, фронтальные и профильные разрезы. Условные обозначения разрезов. Сложные разрезы. Ломаный, наклонный, Местный разрез. ступенчатый разрезы. Изображение спиц и ребер жесткости в разрезе. Соединение части вида и части соответствующего разреза.

### *Тема 3. Машиностроительные чертежи.*

Разъемные и неразъемные соединения. Резьбовые и нерезьбовые соединения. Изображение резьбовых Сборочный чертеж изделия. Спецификация. Деталирование. Эскизы деталей сборочной единицы. Рабочий чертеж детали. Проставление размеров на рабочем и сборочном чертежах. Правила выполнения эскизов. Условности обозначений на сборочных чертежах. Стандартные изделия на сборочном чертеже. Рабочая документация. Основные требования к рабочим чертежам. Рабочий чертеж детали. Виды проектной и конструкторской документаций.

# *Тема 4. Строительные чертежи.*

Основные отличия машиностроительного чертежа от строительного. Виды архитектурно-строительных чертежей. Правила оформления чертежей по СПДС. Построение плана, фасада, разреза. Условные обозначения на строительных чертежах. Виды и масштабы строительных чертежей. Проекции с числовыми отметками. Генеральные планы. Условные обозначения на генеральных планах.

# **РАЗДЕЛ 2.** КОМПЬЮТЕРНАЯ ГРАФИКА.

# **Тема 1. Основы работы в AUTOCAD программе**

Основные понятия о программе AutoCAD. Проектно-конструкторская деятельность. Основы проектирования в AutoCAD. Назначение графических редакторов. Интерфейс программы. Рабочий стол. Средства организации чертежа (система координат, единицы измерения, слои, графические примитивы). Ввод команд, ввод данных, выбор объектов. Построение графических примитивов. Выполнение операций связанных с геометрическими построениями на плоскости. Задание и образование поверхностей. Применение команд редактирования.

### **Тема 2. Создание чертежа в AUTOCAD**

<span id="page-10-0"></span>Построение простых машиностроительных чертежей. Основы построения строительных чертежей.

## **4.3 Лекции/практические занятия**

Таблица 4.

#### **Содержание семинарских занятий и контрольных мероприятий**

| $N_2$<br>$\Pi/\Pi$ | № раздела                    | № и название лекций/<br>лабораторных/практических/<br>семинарских занятий | Форми<br>руемы<br>e<br>компе<br>тенци<br>И | Вид<br>контрольного<br>мероприятия <sup>2</sup> | Кол-<br><b>B0</b><br>Часов<br>/ из них<br>практиче<br>ская<br>подготов<br>ка |
|--------------------|------------------------------|---------------------------------------------------------------------------|--------------------------------------------|-------------------------------------------------|------------------------------------------------------------------------------|
| 1.                 | Раздел 1. Инженерная графика |                                                                           |                                            |                                                 |                                                                              |
|                    | Тема 1.                      | Лекция 1. Стандарты ЕСКД.                                                 |                                            | Tecт 1.                                         | $\overline{2}$                                                               |
|                    | Геометрическое               | Оформление чертежей.                                                      |                                            | Вопросы к лекции                                |                                                                              |
|                    | черчение                     | Практическая работа 1.                                                    |                                            | Защита чертежа                                  | $\overline{2}$                                                               |
|                    |                              | Стандарты ЕСКД, общие                                                     |                                            |                                                 |                                                                              |
|                    |                              | сведения. Оформление                                                      |                                            |                                                 |                                                                              |
|                    |                              | чертежей: Форматы. Основные                                               |                                            |                                                 |                                                                              |
|                    |                              | надписи. Шрифты. Линии.                                                   |                                            |                                                 |                                                                              |
|                    |                              | Практическая работа 2.                                                    |                                            |                                                 | $\overline{2}$                                                               |
|                    |                              | Графические обозначения                                                   |                                            |                                                 |                                                                              |
|                    |                              | материалов. Размеры.                                                      |                                            |                                                 |                                                                              |
|                    |                              | Масштабы. Сопряжения.                                                     |                                            |                                                 |                                                                              |
|                    |                              | Уклоны. Конусность. Фаски.                                                |                                            |                                                 |                                                                              |
|                    | Тема 2.                      | Лекция 2. Чертеж модели.                                                  |                                            | Тест 2.                                         | $\overline{2}$                                                               |
|                    | Проекционное                 | Изображения. Виды. Разрезы                                                |                                            | Вопросы к лекции                                |                                                                              |
|                    | черчение                     | простые. Сечения.                                                         |                                            |                                                 |                                                                              |
|                    |                              | Практическая работа 3.                                                    |                                            | Защита чертежа                                  | $\overline{2}$                                                               |
|                    |                              | Чертеж модели. Изображения.                                               |                                            |                                                 |                                                                              |
|                    |                              | Виды. Разрезы простые.                                                    |                                            |                                                 |                                                                              |
|                    |                              | Сечения.                                                                  |                                            |                                                 |                                                                              |
|                    |                              | Практическая работа 4.                                                    |                                            |                                                 | $\overline{2}$                                                               |
|                    |                              | Аксонометрические проекции.                                               |                                            |                                                 |                                                                              |
|                    |                              | Построение изометрии детали.                                              |                                            |                                                 | $\overline{2}$                                                               |
|                    |                              | Лекция 3. Сложные разрезы.                                                |                                            |                                                 |                                                                              |
|                    |                              | Разрезы ломаные. Разрезы<br>ступенчатые.                                  |                                            |                                                 |                                                                              |
|                    |                              | Практическая работа 5.                                                    |                                            |                                                 | 2                                                                            |
|                    |                              | Сложные разрезы. Разрезы                                                  |                                            |                                                 |                                                                              |
|                    |                              | ломаные. Разрезы ступенчатые.                                             |                                            |                                                 |                                                                              |
|                    | Тема 3.                      | Лекция 4. Соединение деталей                                              |                                            | Тест 3.                                         | $\overline{2}$                                                               |
|                    | Машиностроительн             | машин. Разъемные соединения.                                              |                                            | Вопросы к лекции                                |                                                                              |

<sup>2</sup> Вид контрольного мероприятия (текущий контроль) для практических и лабораторных занятий: устный опро2с, контрольная работа, защита лабораторных работ, тестирование, коллоквиум и т.д.

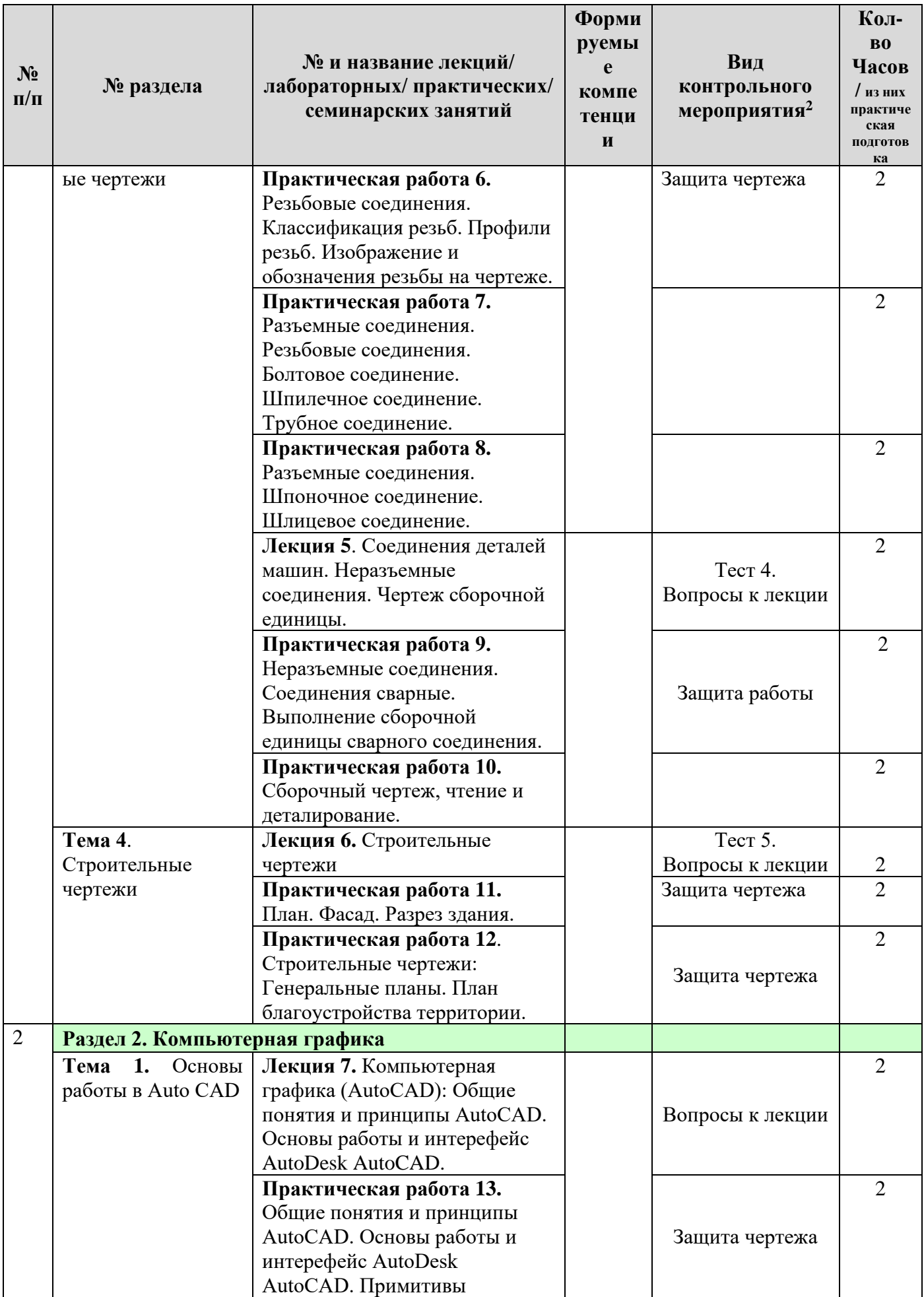

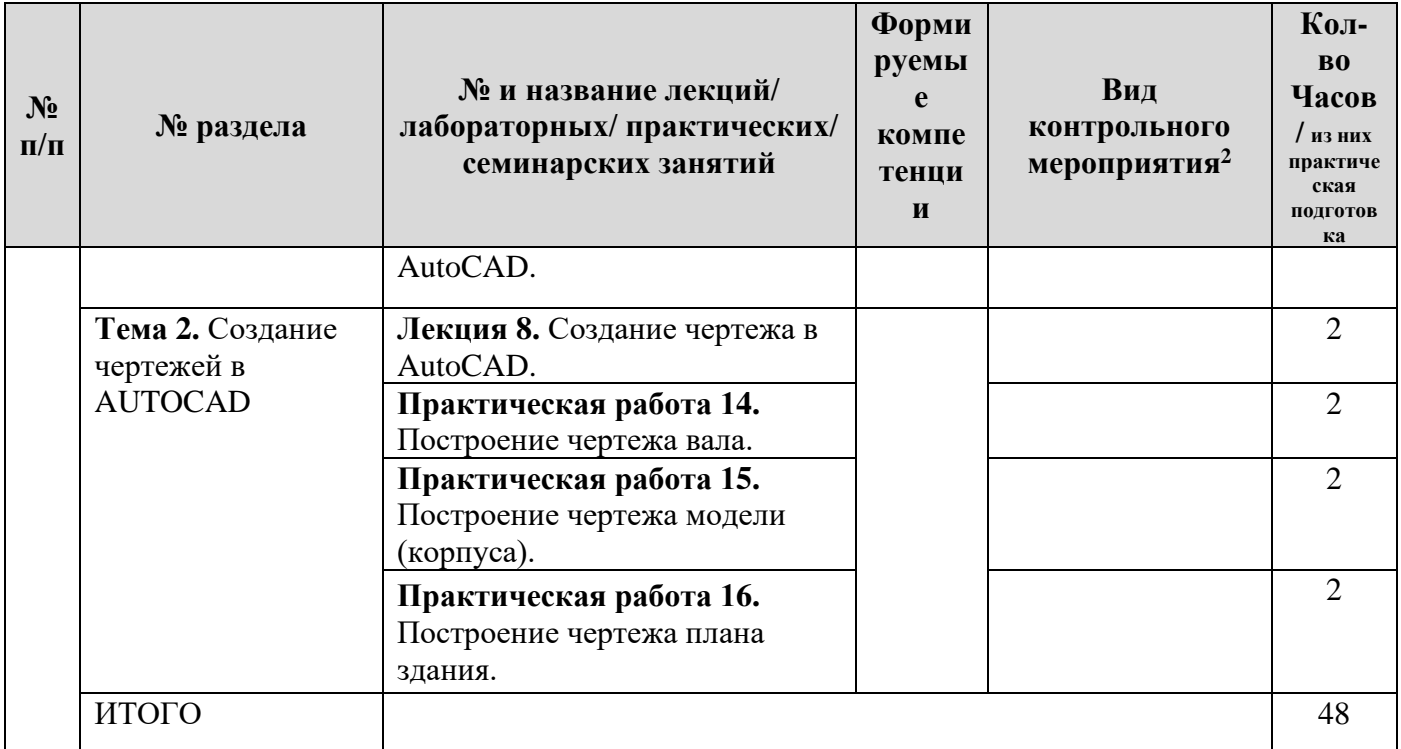

Для самостоятельной работы по закреплению теоретического материала, предусмотрено выполнение Графических работ по индивидуальным заданиям:

- **1. Графическая работа №1. «Чертеж модели в разрезе +1/4 выреза в аксонометрии»**
- **2. Графическая работа №2. «Разъемные и неразъемные соединения»**
- **3. Графическая работа №3. «Деталирование сборочного чертежа»**
- **4. Графическая работа №4. «План, фасад, разрез здания»**

#### **4 Перечень вопросов для самостоятельного изучения дисциплины**

Таблица 5

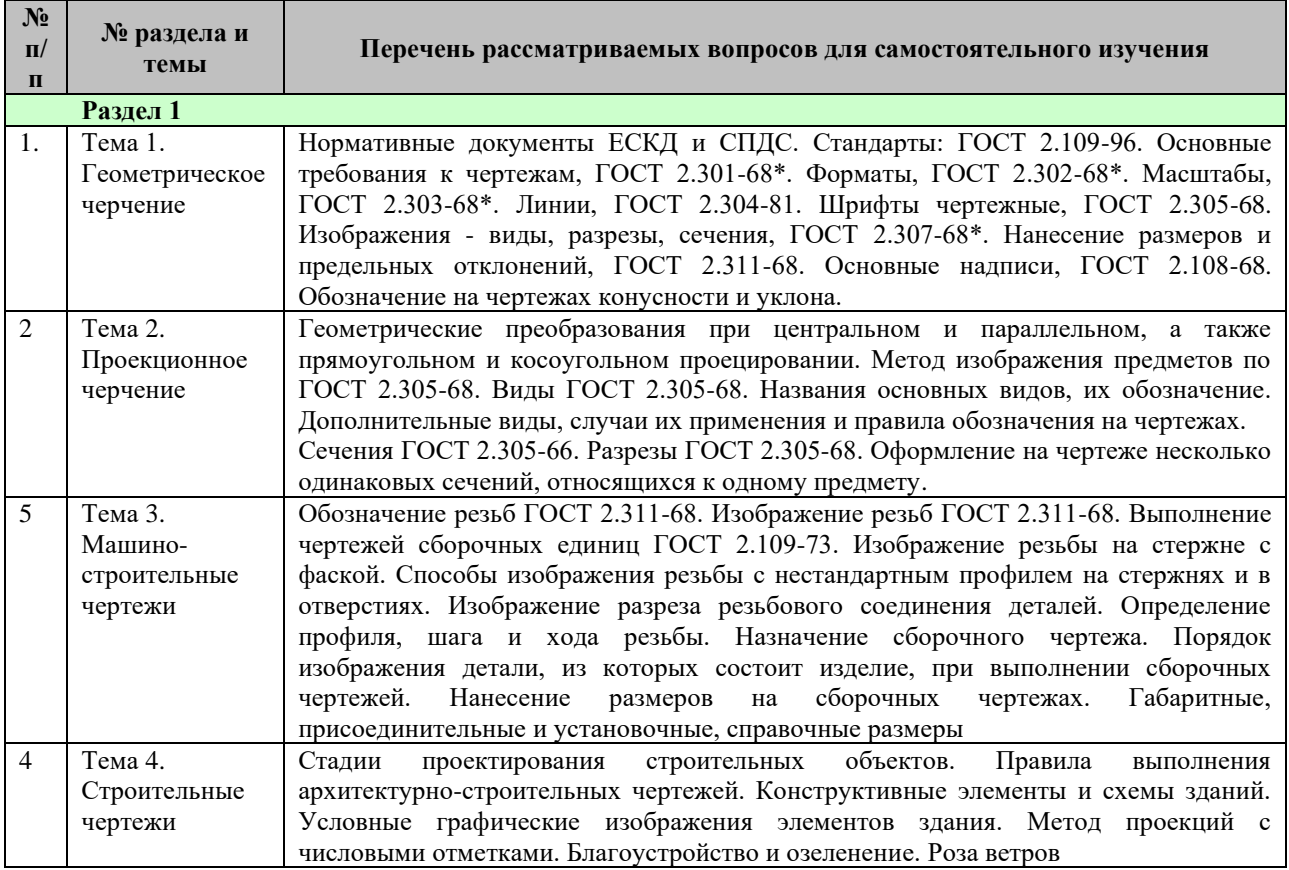

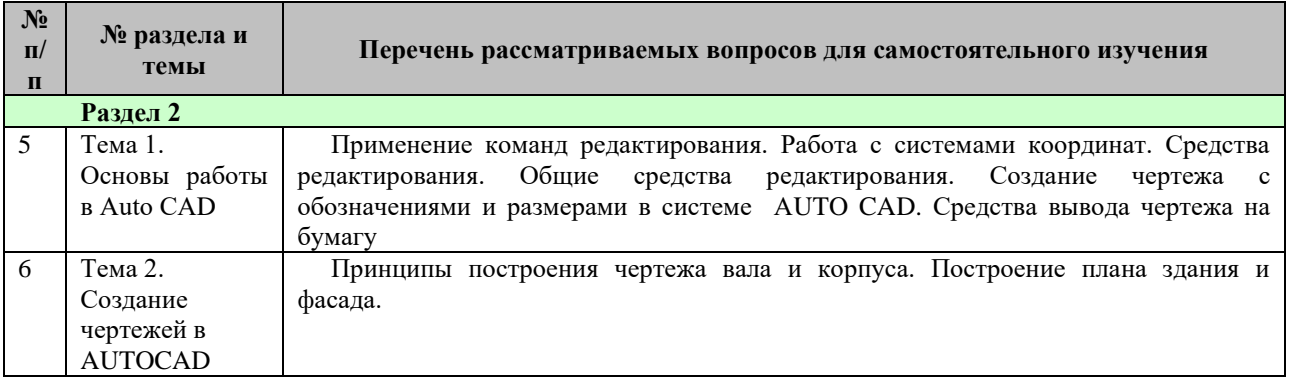

<span id="page-13-0"></span>Самостоятельная работа над материалами курса осуществляется с помощью учебников и учебных пособий, согласно списку основной и рекомендуемой литературы, а также конспекта лекций, анализа решенных задач на практических занятиях.

# **5. ОБРАЗОВАТЕЛЬНЫЕ ТЕХНОЛОГИИ**

Таблица 6

Применение активных и интерактивных образовательных технологий

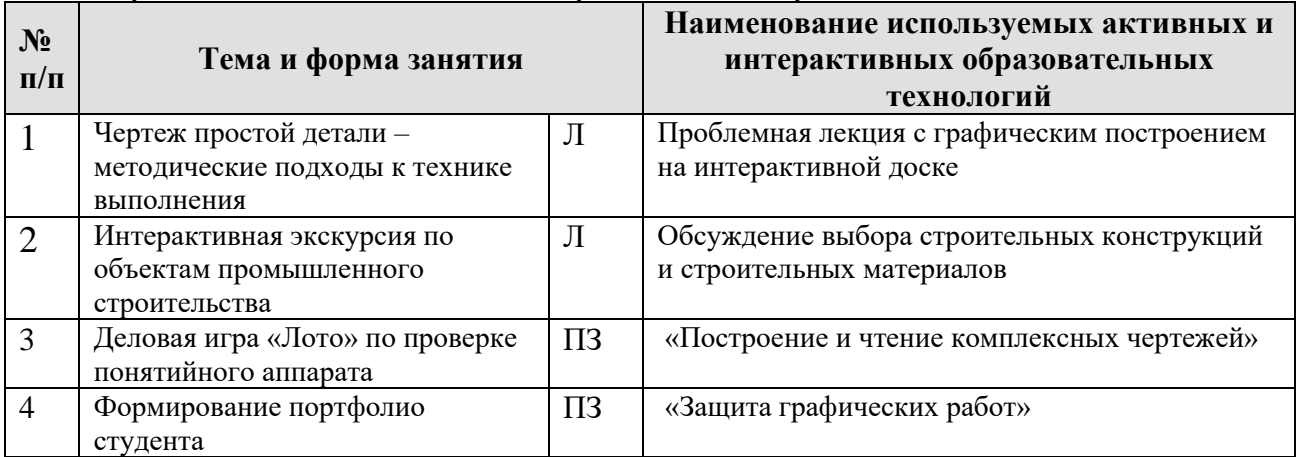

# <span id="page-13-1"></span>**6. ТЕКУЩИЙ КОНТРОЛЬ УСПЕВАЕМОСТИ И ПРОМЕЖУТОЧНАЯ АТТЕСТАЦИЯ ПО ИТОГАМ ОСВОЕНИЯ ДИСЦИПЛИНЫ**

#### <span id="page-13-2"></span>**6.1. Типовые контрольные задания или иные материалы, необходимые для оценки знаний, умений и навыков и (или) опыта деятельности 6.1.1.ВОПРОСЫ К ТЕМАМ:**

### **Тема 1.**

1.Что называют чертежом? Где применяются чертежи?

2.Какими государственными документами они определяются?

3.Как образуются дополнительные форматы чертежей? Сколько форматов А4 содержится в листе формата А1?

4.Чем определяется размер шрифта?

5.Какого начертания и какой толщины проводят линии осевые, центровые, выносные, размерные и линии невидимого контура?

6.Где размещают основную надпись чертежа? 7.Какие сведения в ней указывают?

7. Что называется сопряжением?

8. Перечислить основные элементы сопряжения

#### **Тема 2.**

1. Какие геометрические тела можно задать одной, двумя проекциями?

2. Какое количество изображений предмета на чертеже можно считать необходимым и достаточным?

- 3. Назовите этапы построения комплексного чертежа детали.
- 4. Что называется аксонометрической проекцией?
- 5. Виды аксонометрических проекций.
- 6. Как строится овал в изометрической проекции?
- 7. С какой целью применяют сечения?
- 8. Какие типы сечений знаете?
- 9. Как обозначаются наложенные и вынесенные сечения?
- 10. Что такое разрез? Для какой цели применяют разрезы?
- 11. Как принято обозначать разрезы?
- 12. Какие разрезы называются простыми? Как обозначают простые разрезы?
- 13. Что такое сложный разрез?

#### **Тема 3.**

- 1. Какие существуют разъемные и неразъемные соединения?
- 2. Как принято изображать болтовое и шпилечное соединение?
- 3. Каково назначение сборочных чертежей?
- 4. Как изображаются на сборочном чертеже пограничные части других изделий?
- 5. Какие размеры наносятся на сборочном чертеже?
- 6. Что такое спецификация. Основные разделы и их заполнение.
- 7. Что следует понимать под чтением сборочного чертежа?

#### **Тема 4.**

1.В чем сходство и различие строительных и машиностроительных чертежей?

- 2.Как называются виды на строительных чертежах?
- 3.Назвать конструктивные элементы здания.
- 4.Какой уровень здания принимают за нулевую отметку?
- 5.Какие размеры указывают на строительных чертежах?

### **6.1.2. ВОПРОСЫ К ЗАЩИТЕ ПРАКТИЧЕСКИХ И ГРАФИЧЕСКИХ РАБОТ.**

- 1.Что такое композиция чертежа?
- 2. Как заполняется основная надпись?
- 3. Перечислить линии чертежа.
- 4. Как называются плоскости проекций?
- 5.Как называются виды на чертеже?
- 6. Какое количество видов на чертеже должно быть?
- 7. Где находится главный вид?
- 8. В каком случае применяют штриховку на чертеже?
- 9. Какие существуют правила нанесения размеров?

### **6.1.3. ТЕСТЫ.**

Тест 1. Ответьте на вопросы.

- 1. Какая надпись выполнена правильно?
	- $1.1.$   $\Gamma$ AЙКА
	- 1.2. Гайка
	- 1.3. Гайка

2. Какой из перечисленных масштабов является масштабом увеличения?

- $2.1. M1:1$
- $2.2. M 2:1$
- 2.3. M 1:5

3. Укажите нестандартный масштаб.

- $3.1.$ 1:100
- $3.2.$  $3:1$
- $3.3.$  $1:2$
- 

 $5.4.$ 

- $1:2,5$  $3.4.$
- 
- 4. На каком рисунке размерное число нанесено правильно?  $4.1.$  $4.2.$

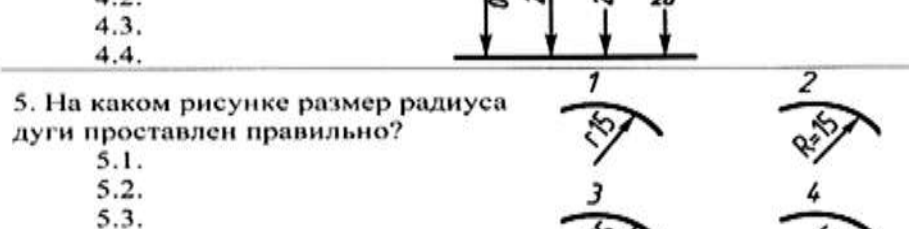

6. На чертеже, выполненном в определенном масштабе, надо нанести размеры. Какая должна быть величина размеров?

ó,

- 6.1. Натуральная.
- 6.2. Соответственно изображению.

7. Увеличено или уменьшено изображение предмета, если масштаб чертежа 2:1? 7.1. Увеличено.

7.2. Уменьшено.

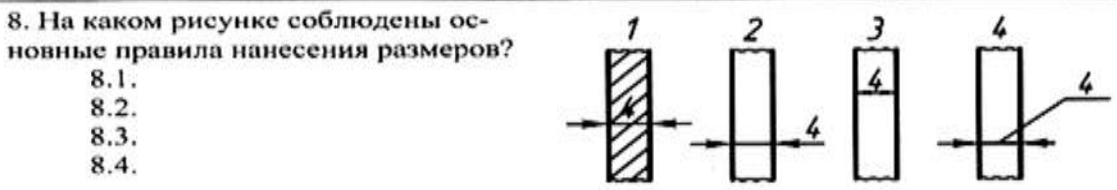

Тест 2. Укажите типы сопряжений, указанных римскими цифрами?

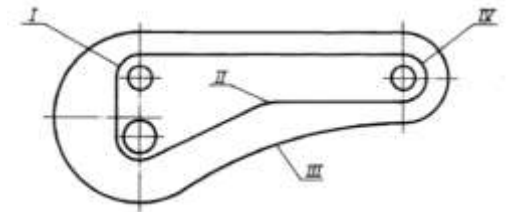

Тест 3. Какой вид сверху соответствует чертежу?

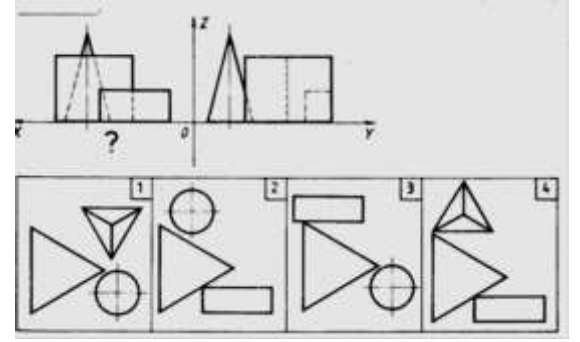

Тест 4. Найти верное изображение

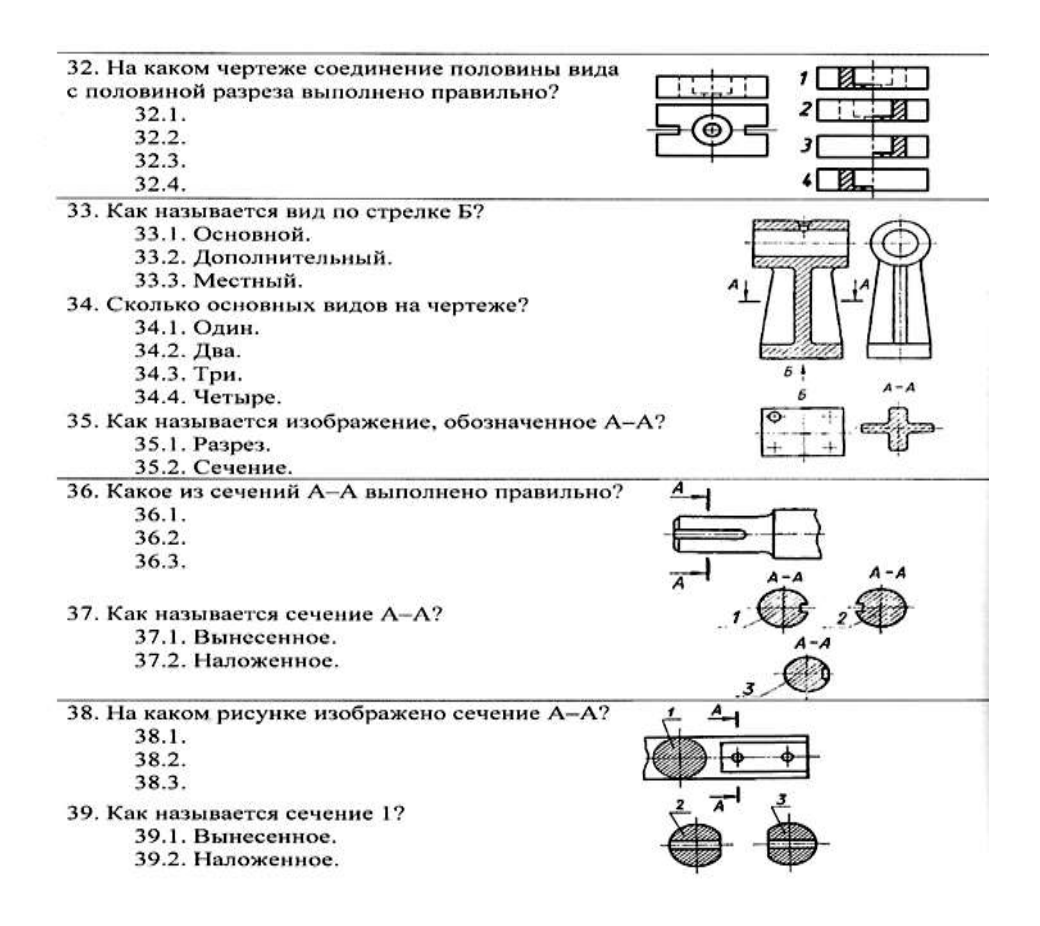

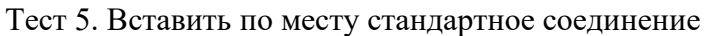

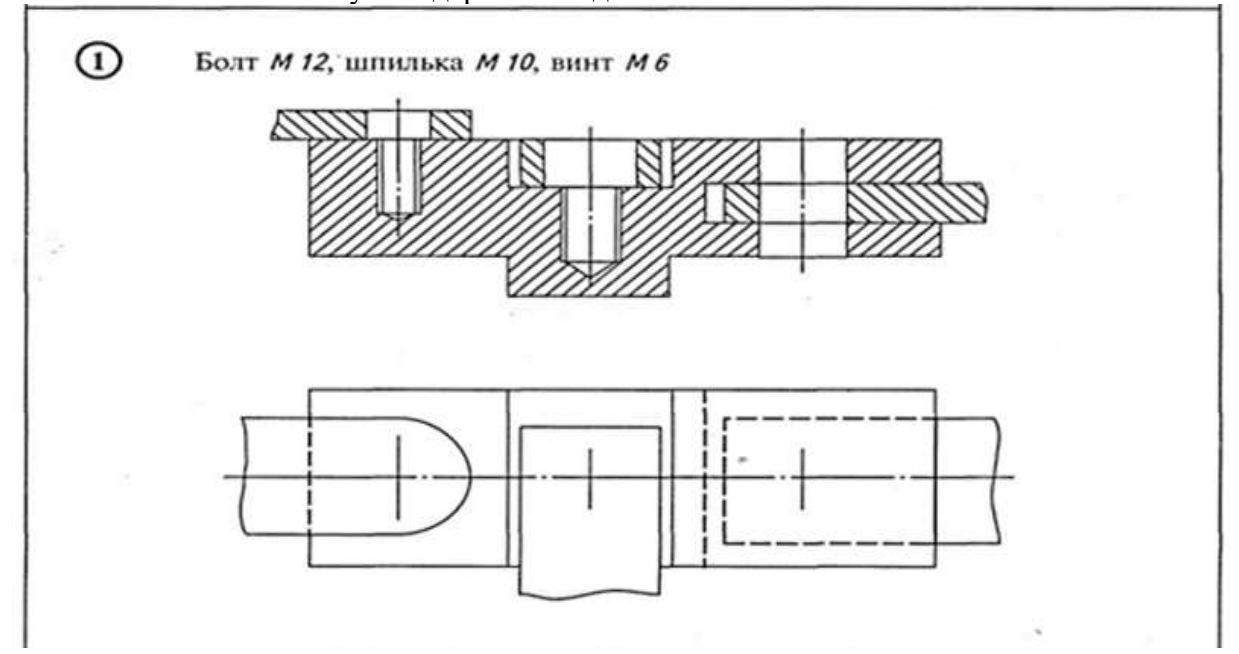

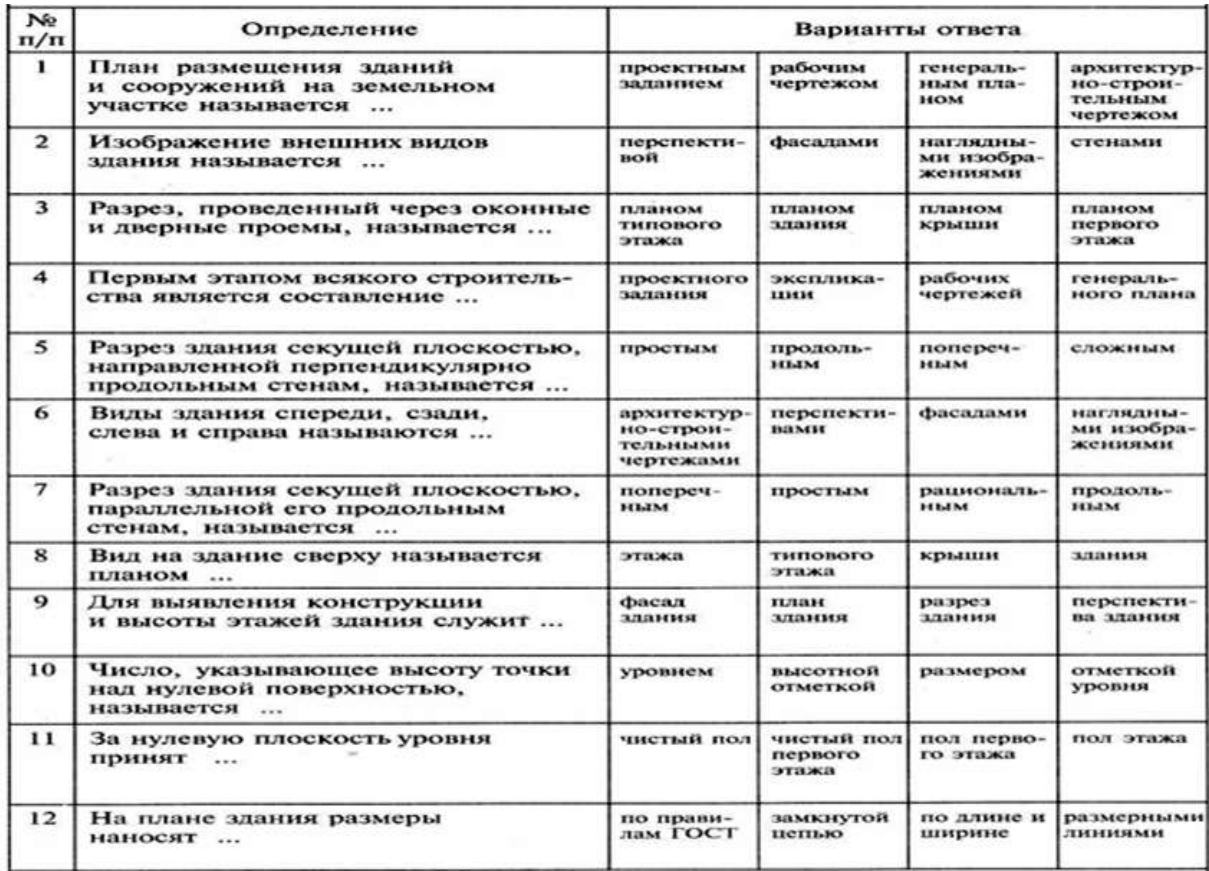

#### **6.1.4. Вопросы к дифференцированному зачету:**

1. Что называют чертежом? Где применяются чертежи?

2. Для чего установлены единые правила выполнения и оформления чертежей? Какими государственными документами они определяются?

- 3. Как называется чертеж, выполненный от руки, без применения чертежных инструментов?
- 4. Как образуются дополнительные форматы чертежей? Сколько форматов А4 содержится в листе формата А1?
- 5. Чем определяется размер шрифта?
- 6. От чего зависит выбор толщины линии обводки видимого контура?

7. Какого начертания и какой толщины проводят линии осевые, центровые, выносные, размерные и невидимого контура?

- 8. Где размещают основную надпись чертежа? Какие сведения в ней указывают?
- 9. В каких единицах измерения проставляют размерные числа на чертежах?
- 10. На каком расстоянии от контура рекомендуется проводить размерные линии?
- 11. Какие условные знаки применяются при проставлении размеров?
- 12. Как обозначают масштаб на чертеже? Какие масштабы установлены стандартом?
- 13. Что называется сопряжением?
- 14. Перечислить основные элементы сопряжения.<br>15. Что называют проецированием?
- Что называют проецированием?
- 16. Назовите элементы проецирования.
- 17. Как получают чертеж предмета проецированием на две, три плоскости?

18. Как расположены относительно друг друга плоскости проекций, как они называются, как обозначаются?

- 19. Назовите оси координат и укажите, какие размеры детали по ним откладываются?
- 20. Как называют изображения предмета на плоскостях V,H,W?
- 21. Как осуществляется на чертеже проекционная связь?
- 22. Какие геометрические тела можно задать одной, двумя проекциями?

23. Какое количество изображений предмета на чертеже можно считать необходимым и достаточным?

24. Какие применяются условные знаки и надписи, характеризующие геометрическую форму предмета?

- 25. Назовите этапы построения комплексного чертежа детали.
- 26. Что называется эскизом?<br>27. Что называется аксономе
- 27. Что называется аксонометрической проекцией?<br>28. Вилы аксонометрических проекций.
- 28. Виды аксонометрических проекций.<br>29. Как строится овал в изометрической
- Как строится овал в изометрической проекции?
- 30. Что называется техническим рисунком? Что повышает его наглядность?
- 31. Что называется разверткой?<br>32. Скакой целью применяют с
- 32. С какой целью применяют сечения?<br>33. Какие типы сечений знаете?
- 33. Какие типы сечений знаете?<br>34. Как на чертеже может быть и
- 34. Как на чертеже может быть показана линия сечений?
- Как обозначаются наложенные и вынесенные сечения?
- 36. В каких случаях вынесенные сечения не обозначаются?
- 37. Что такое разрез? Для какой цели применяют разрезы?
- 38. Как принято обозначать разрезы?
- 39. Как подразделяются разрезы в зависимости от положения секущей плоскости?<br>40. Какие разрезы называются простыми? Как обозначают простые разрезы?
- 40. Какие разрезы называются простыми? Как обозначают простые разрезы?<br>41. Что такое сложный разрез?
- 41. Что такое сложный разрез?<br>42. Какие разрезы называют ст
- 42. Какие разрезы называют ступенчатыми? ломаными? наклонными?<br>43. Что такое «местный» разрез?
- Что такое «местный» разрез?
- 44. В каком случае можно соединить половину вида с половиной разреза?<br>45. Какой тип линии применяется для разграничения половины вида и пол
- 45. Какой тип линии применяется для разграничения половины вида и половины разреза и для разграничения части вида и части разреза?
- 46. Как проводят секущие плоскости при образовании разрезов на аксонометрических изображениях? Как определяется направление линии штриховки сечений в аксонометрических изображениях?
- 47. Что общего и различного у сечения и разреза?
- 48. Как обозначается различный материал в разрезах?
- 49. Какие элементы детали, попавшие в секущую плоскость, не заштриховывают?<br>50. Что называется деталью?
- 50. Что называется деталью?
- 51. Что называется изделием и каковы его составные части?
- 52. Какие чертежи называются рабочими? Их назначение?
- 53. Что такое деталирование?<br>54. Чем руководствуются при
- 54. Чем руководствуются при выборе главного вида детали?
- 55. Какие существуют разъемные и неразъемные соединения?
- 56. Какие крепёжные резьбы применяются в машиностроении и как они обозначаются на чертеже?
- 57. Что называют шагом резьбы?
- 58. Назовите из каких элементов состоит болт, шпилька?
- 59. Как принято изображать болтовое и шпилечное соединение?
- 60. Как изображается в разрезах сферический шарик, тонкая стенка типа рёбер жёсткости, болты,
- винты, валы, оси, штифты?
- 61. Каково назначение сборочных чертежей.
- 62. Как изображаются на сборочном чертеже пограничные (соединение) части других изделий?
- 63. Какие размеры наносятся на сборочном чертеже?
- 64. Что такое спецификация. Основные разделы и их заполнение.
- 65. Что следует понимать под чтением сборочного чертежа?
- 66. В чем сходство и различие строительных и машиностроительных чертежей?
- 67. Как называются виды на строительных чертежах?
- 68. Назвать конструктивные элементы здания.
- 69. Как обозначаются разбивочные оси на чертеже фасада и плана?
- 70. Какой уровень здания принимают за нулевую отметку?
- 71. Условные обозначения в строительных чертежах.
- 72. Какие размеры указывают на строительных чертежах?
- 73. Дайте определение генерального плана.
- 74. Назовите масштабы, используемые для выполнения генерального плана.

#### **Раздел 2. Компьютерная графика**

1. Возможности САПР при проектировании.

- 2. Назовите режимы черчения и их возможности.<br>3. Рабочий стол AutoCAD.
- 3. Рабочий стол AutoCAD.<br>4. Что такое мировая систе
- 4. Что такое мировая система координат (МСК) и пользовательская система координат (ПСК).
- 5. Использование ЛИСТа и МОДЕЛИ.
- 6. Назовите простые и сложные примитивы.
- 7. Единицы измерения в системе АutoCAD.
- 8. Способы изменения и создания видовых окон.<br>9. Содержание графического пакета системы.
- 9. Содержание графического пакета системы.<br>10. Как загрузить необхолимые типы линий.
- 10. Как загрузить необходимые типы линий.<br>11. Как залать штриховку. Способы изменени
- 11. Как задать штриховку. Способы изменения ее параметров.
- Как создать текстовый стиль.
- 13. Как создать размерный стиль.
- 14. Что такое графические примитивы.
- 15. Как задать свойства примитивов.
- 16. Ввод координат с помощью курсора.
- 17. Ввод координат с помощью клавиатуры.
- 18. Задание координат с помощью режима объектной привязки.
- 19. Виды САПР, достоинства и недостатки.
- Системы автоматического, автоматизированного и ручного проектирования
- 21. Достоинства и недостатки полилиний. Возможность редактирования.
- Режимы работы и способы их настройки.
- 23. Три способа создания собственных типов линий.
- 24. Настройка размерного стиля.
- 25. Пути использования мультилинии. Свойства.<br>26. Гекстовой стиль. Настройка, редактирование.
- Текстовой стиль. Настройка, редактирование.
- 27. Основные команды редактирования сущностей.
- 28. Возможности использования слоев. Редактирование свойств «по слою».
- 29. Допустимые по ЕСКД масштабы и форматы чертежа.<br>30. Ииспетчер параметров листов.
- Диспетчер параметров листов.
- 31. Настройка размерного стиля.
- 32. Использование объектных привязок и режима ПРИВЯЗКА.
- 33. Использование блоков в компьютерном моделировании.

#### **6.2. Описание показателей и критериев контроля успеваемости, описание шкал оценивания**

При изучении дисциплины используют рейтинговую систему оценки знаний и умений студентов. Регулярно в течение семестра проводится защита графических работ. Балльнорейтинговая система оценки ежегодно может быть дополнена дополнительными пунктами с учетом рабочего учебного плана.

Пример балльно-рейтинговой оценки:

- 1. Графические работы (по 10 баллов) 3 шт.– 30 баллов;
- 2. Тесты (по 3 баллов)- 7 штук 21 баллов;
- 3. Практическая работа (по 3 баллов)-8 штук 24 балла;
- 4. Активная работа на лекции-25 баллов.
- Всего 100 баллов.

К дифференцированному зачету допускаются студенты, полностью выполнившие учебный план, отработавшие все попущенные занятия и сдавшие контрольные работы на оценку не менее чем «удовлетворительно» (60 баллов) и набравшие 60 % и более от максимального количества баллов в соответствии с балльно-рейтинговой системой оценки на текущий учебный год.

Студентов, набравших менее 60 баллов, не допускают до сдачи дифференцированного зачета. В этом случае возможно повторное выполнение графических работ и их перезащита.

Зачет осуществляется в виде беседы по выполненным работам. Использование учебников, и других пособий на зачете не допускается.

#### **Критерии выставления оценок на дифференцированном зачете**

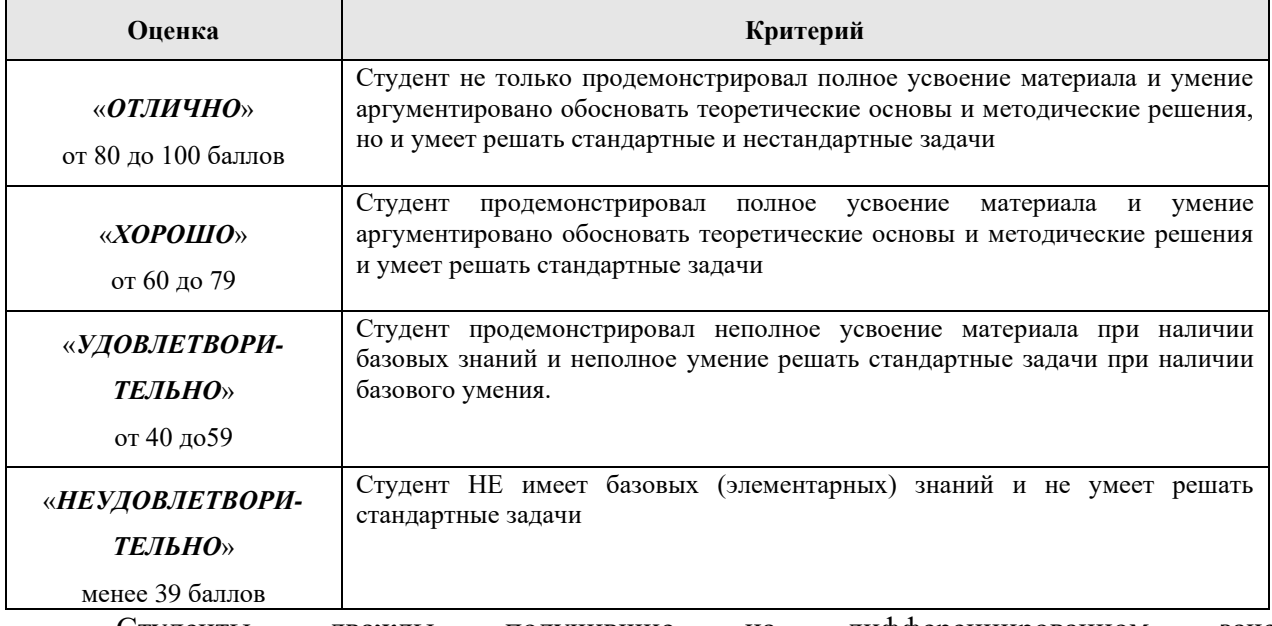

Студенты, дважды получившие на дифференцированном зачете неудовлетворительную оценку, в третий раз сдают дифференцированный зачет комиссии, назначенной распоряжением декана факультета. В случае неудовлетворительного результата, к ним применяется весь комплекс мер согласно принятому Уставу Университета.

Таблица 8

# **Критерии оценивания результатов обучения зачета с оценкой по дисциплине «Инженерная и компьютерная графика»**

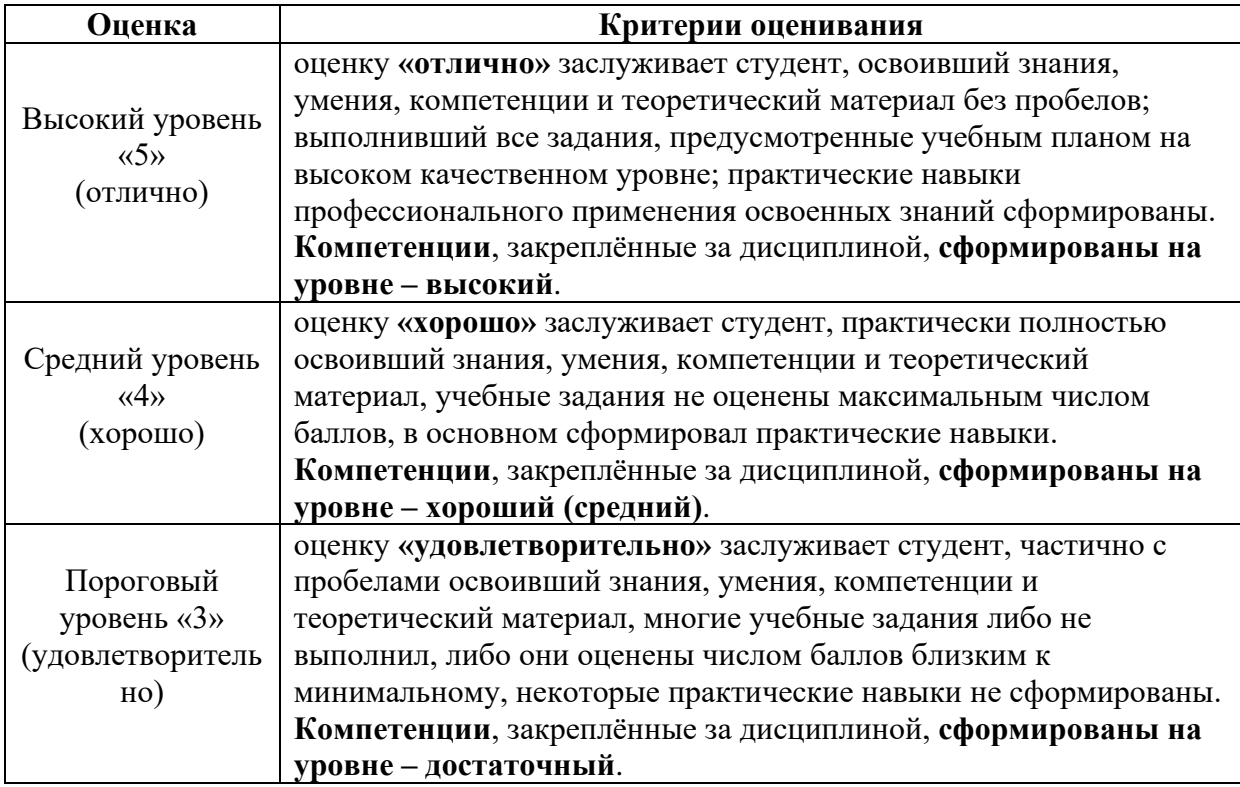

# <span id="page-21-0"></span>**7. УЧЕБНО-МЕТОДИЧЕСКОЕ И ИНФОРМАЦИОННОЕ ОБЕСПЕЧЕНИЕ ДИСЦИПЛИНЫ**

#### **7.1. Основная литература**

новы инженерной графики: учебное пособие с алгоритмическим предъявлением графического з высших учебных заведений, обучающихся по специальностям технического профиля / В.А. Гервер, ед. А.А. Рывлиной. - Москва: КНОРУС, 2007. - 426 с.

ебник. / Н. П. Сорокин, Е. Д. Ольшевский, А. Н. Заикина. - СПб.: Лань, 2005. - 392 с.

3. **Компьютерная графика** [Электронный ресурс]: adobe Photoshop 6.0, Adobe Illustrator 9.0, Adobe PageMaker 7.0, Adobe Premiere 6.0, CorelDraw МХ, AutoCAD 2002: интерактивные лекции, контрольный режим, тестовый режим, 175 уроков. - Мультимедийное дание. - Москва: Мультимелиа Технологии и Листанционное Обучение, 2003. – 115с.

4. **Лагерь А. И.** Инженерная графика: учебник для студ. вузов, обуч. по направлениям подготовки и спец. в области техники и технологии, ства / Лагерь А. И. - 5-е изд., стереотип. - М.: Высшая школа, 2008. - 335 с.

#### **7.2.Дополнительная литература**

- 1. **Дегтярев В.М.** Компьютерная геометрия и графика / В.М. Дегтярев. М.: изд-во Академия, 2011- 180с.
- 2. **Инженерная 3D-компьютерная графика** [Текст] : учеб. пособие для бакалавров; для студентов инженер.-техн. вузов при изучении курса "Инженер. графика", "Инженер. и компьютерная графика"/ Александр Николаевич Логиновский А.Н., Ирина Владимировна Буторина И.В., Вера Николаевна Васильева В.Н. - 2-е изд., перераб. и доп. - М. : Юрайт, 2012. - 464 с.
- 3. **Летин А.С.** Компьютерная графика в ландшафтном проектировании /А.С. Летин, О.С. Летина М.: изд-во МГУЛ, 2011. – 333 с.
- 4. **Самоучитель работы в AutoCAD** 2009 [Текст] : быстрый старт + видеокурс / Сорокин А. С., Пташинский В. С. - Москва : Технический бестселлер : Изд-во Триумф, 2009. - 192 с. : ил. + 1 эл. опт. диск (CD-ROM). - (Самая эффективная методика в мире!) (Быстрый старт + Видеокурс).

#### **7.3. Нормативно правовые акты**

- 1. ГОСТ 2.301-68 ЕСКД. Форматы.
- 2. ГОСТ 2.302-68 ЕСКД. Масштабы.
- 3. ГОСТ 2.303-68 ЕСКД. Линии.
- 4. ГОСТ 2.304-81 ЕСКД. Шрифты чертёжные.
- 5. ГОСТ 2.305-2008 ЕСКД. Изображения виды, разрезы, сечения.
- 6. ГОСТ 2.306-68 ЕСКД. Обозначения графических материалов и правила их нанесения на чертежах.
- 7. ГОСТ 2.307-2011 ЕСКД. Нанесение размеров и предельных отклонений.
- 8. ГОСТ 2.308-2011 ЕСКД. Указание на чертежах допусков формы и расположения поверхностей.
- 9. ГОСТ 2.316-2008 ЕСКД. Правила нанесения на чертежах надписей, технических требований и таблиц.
- 10. ГОСТ 2.317-2011 ЕСКД. Аксонометрические проекции.
- 11. ГОСТ 2.321-84 ЕСКД. Обозначения буквенные.

#### **7.4. Методические указания, рекомендации и другие материалы к занятиям**

#### 1. **[Довганюк Александр Иванович](http://webirbis.timacad.ru/cgi-bin/irbis64r_11/cgiirbis_64.exe?LNG=&Z21ID=&I21DBN=RETRO&P21DBN=RETRO&S21STN=1&S21REF=1&S21FMT=fullwebr&C21COM=S&S21CNR=10&S21P01=0&S21P02=1&S21P03=A=&S21STR=%D0%94%D0%BE%D0%B2%D0%B3%D0%B0%D0%BD%D1%8E%D0%BA,%20%D0%90%D0%BB%D0%B5%D0%BA%D1%81%D0%B0%D0%BD%D0%B4%D1%80%20%D0%98%D0%B2%D0%B0%D0%BD%D0%BE%D0%B2%D0%B8%D1%87)**.

Выполнение курсового проекта по дисциплине "**Компьютерная графика** в ландшафтной архитектуре": методические указания / А. И. Довганюк, Е. С. Сухова; Российский государственный аграрный университет - МСХА им. К. А. Тимирязева (Москва), Факультет садоводства и ландшафтной архитектуры, кафедра ландшафтной архитектуры. - Москва: РГАУ-МСХА им. К. А. Тимирязева, 2016. - 39 с.

2. **[Довганюк Александр Иванович](http://webirbis.timacad.ru/cgi-bin/irbis64r_11/cgiirbis_64.exe?LNG=&Z21ID=&I21DBN=RETRO&P21DBN=RETRO&S21STN=1&S21REF=1&S21FMT=fullwebr&C21COM=S&S21CNR=10&S21P01=0&S21P02=1&S21P03=A=&S21STR=%D0%94%D0%BE%D0%B2%D0%B3%D0%B0%D0%BD%D1%8E%D0%BA,%20%D0%90%D0%BB%D0%B5%D0%BA%D1%81%D0%B0%D0%BD%D0%B4%D1%80%20%D0%98%D0%B2%D0%B0%D0%BD%D0%BE%D0%B2%D0%B8%D1%87)**.

Практические занятия и самостоятельная работа студентов по дисциплине

"**Компьютерная графика** в садоводстве": учебно-методическое пособие / А. И. Довганюк; Российский гос. аграрный ун-т - МСХА им. К. А. Тимирязева (Москва). - Москва: РГАУ-МСХА им. К. А. Тимирязева, 2015. - 93 с

- 3. **[Золотарев Сергей Васильевич](http://webirbis.timacad.ru/cgi-bin/irbis64r_11/cgiirbis_64.exe?LNG=&Z21ID=&I21DBN=RETRO&P21DBN=RETRO&S21STN=1&S21REF=3&S21FMT=fullwebr&C21COM=S&S21CNR=10&S21P01=0&S21P02=1&S21P03=A=&S21STR=%D0%97%D0%BE%D0%BB%D0%BE%D1%82%D0%B0%D1%80%D0%B5%D0%B2,%20%D0%A1%D0%B5%D1%80%D0%B3%D0%B5%D0%B9%20%D0%92%D0%B0%D1%81%D0%B8%D0%BB%D1%8C%D0%B5%D0%B2%D0%B8%D1%87)**. **Инженерная графика**: учебное пособие / С. В. Золотарев, Е. Д. Кошелева; Российский гос. аграрный ун-т - МСХА им. К. А. Тимирязева. - Москва: РГАУ-МСХА им. К. А. Тимирязева, 2011. - 84 с
- 4. **Инженерная** и компьютерная **графика**: учебное пособие для бакалавров направления 110500 Садоводство. Допущено УМО РФ... / Е. Л. Рукавишникова; Министерство сельского хозяйства Российской Федерации, Российский государственный аграрный университет - МСХА им. К. А. Тимирязева (Москва). - Москва: РГАУ-МСХА им. К. А. Тимирязева, - 75 с.
- 5. **[Кальянов Феликс Владимирович](http://webirbis.timacad.ru/cgi-bin/irbis64r_11/cgiirbis_64.exe?LNG=&Z21ID=&I21DBN=RETRO&P21DBN=RETRO&S21STN=1&S21REF=3&S21FMT=fullwebr&C21COM=S&S21CNR=10&S21P01=0&S21P02=1&S21P03=A=&S21STR=%D0%9A%D0%B0%D0%BB%D1%8C%D1%8F%D0%BD%D0%BE%D0%B2,%20%D0%A4%D0%B5%D0%BB%D0%B8%D0%BA%D1%81%20%D0%92%D0%BB%D0%B0%D0%B4%D0%B8%D0%BC%D0%B8%D1%80%D0%BE%D0%B2%D0%B8%D1%87) Инженерная графика:** практикум / Ф. В. Кальянов; Российский государственный аграрный университет - МСХА им. К. А. Тимирязева, Технологический фак. Каф. процессов и аппаратов перерабатывающих производств. - М.: [б. и.], 2010 -110с.

6. **[Рукавишникова Екатерина Леонидовна](http://webirbis.timacad.ru/cgi-bin/irbis64r_11/cgiirbis_64.exe?LNG=&Z21ID=&I21DBN=RETRO&P21DBN=RETRO&S21STN=1&S21REF=1&S21FMT=fullwebr&C21COM=S&S21CNR=10&S21P01=0&S21P02=1&S21P03=A=&S21STR=%D0%A0%D1%83%D0%BA%D0%B0%D0%B2%D0%B8%D1%88%D0%BD%D0%B8%D0%BA%D0%BE%D0%B2%D0%B0,%20%D0%95%D0%BA%D0%B0%D1%82%D0%B5%D1%80%D0%B8%D0%BD%D0%B0%20%D0%9B%D0%B5%D0%BE%D0%BD%D0%B8%D0%B4%D0%BE%D0%B2%D0%BD%D0%B0)**. **Инженерная графика**. Сборник заданий [Текст]: учебно-наглядное пособие / Е. Л. Рукавишникова; Российский государственный аграрный университет - МСХА им. К. А. Тимирязева (Москва). - Москва: РГАУ-МСХА им. К. А. Тимирязева, 2016. - 127 с.

# **8. ПЕРЕЧЕНЬ РЕСУРСОВ ИНФОРМАЦИОННО-ТЕЛЕКОММУНИКАЦИОННОЙ СЕТИ «ИНТЕРНЕТ», НЕОБХОДИМЫХ ДЛЯ ОСВОЕНИЯ ДИСЦИПЛИНЫ (МОДУЛЯ)**

1. Интернет лекции Кайгородцевой Н.В.[lektorium.tv›](https://www.lektorium.tv/)[speaker/25867](https://www.lektorium.tv/speaker/25867)7.

2. Все о САПР и ГИС. Режим доступа: <http://www.cad.ru/>, свободный. – Заглавие с экрана.

3. Инженерная графика. Режим доступа: [http://engineering-graphics.spb.ru/,](http://engineering-graphics.spb.ru/) свободный. – Заглавие с экрана.

4. AUTOCAD – курсы. Режим доступа: [http://www.autocad-profi.ru/,](http://www.autocad-profi.ru/) свободный. -Заглавие с экрана.

5. ГОСТы – государственные стандарты и нормативные документы по строительству. Режим доступа: [http://www.remgost.ru/,](http://www.remgost.ru/) свободный. – Заглавие с экрана.

6. Золотарев С.В. Инженерная и компьютерная графика <https://sdo.timacad.ru/local/crw/course.php?id=471>

# **9. ПЕРЕЧЕНЬ ПРОГРАММНОГО ОБЕСПЕЧЕНИЯ И ИНФОРМАЦИОННЫХ СПРАВОЧНЫХ СИСТЕМ**

Таблица 9

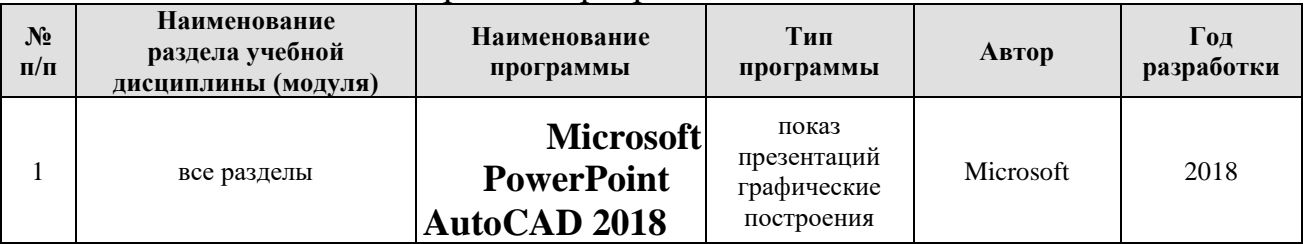

#### Перечень программного обеспечения

# **10.ОПИСАНИЕ МАТЕРИАЛЬНО-ТЕХНИЧЕСКОЙ БАЗЫ, НЕОБХОДИМОЙ ДЛЯ ОСУЩЕСТВЛЕНИЯ ОБРАЗОВАТЕЛЬНОГО ПРОЦЕССА ПО ДИСЦИПЛИНЕ**

Таблица 10

# **Сведения об обеспеченности специализированными аудиториями, кабинетами, лабораториями**

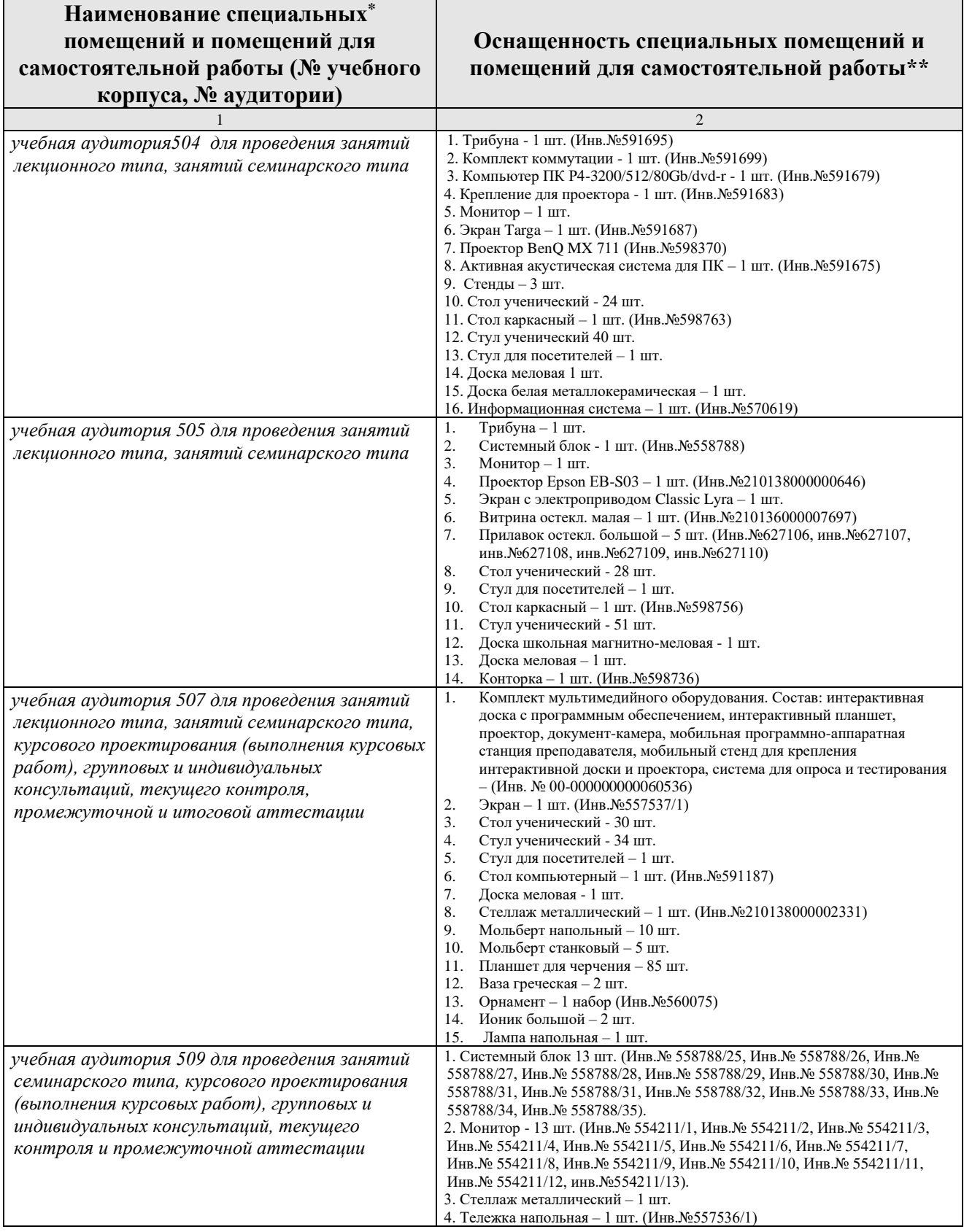

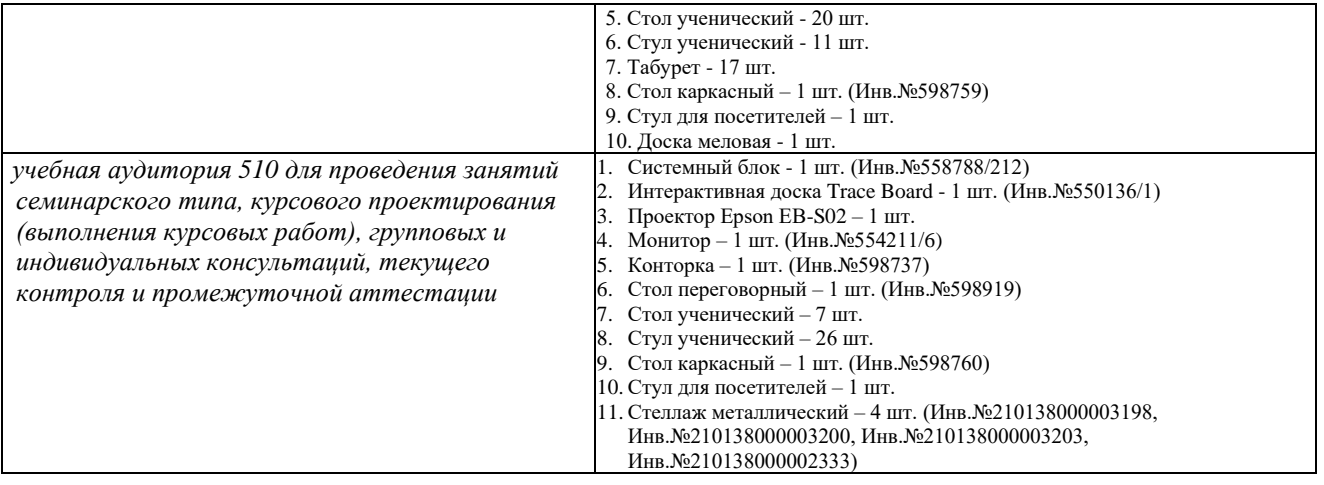

#### **11.Методические рекомендации студентам по освоению дисциплины.**

Студентам необходимо ознакомиться с содержанием рабочей программы дисциплины, с целями и задачами дисциплины, ее связями с другими дисциплинами, методическими разработками по данной дисциплине.

Изучение дисциплины требует систематического и последовательного накопления знаний, следовательно, пропуски отдельных тем не позволяют глубоко освоить предмет. Именно поэтому контроль над систематической работой студентов всегда находится в центре внимания кафедры. Студентам

- перед каждой лекцией необходимо просматривать рабочую программу дисциплины, что позволит сэкономить время на записывание темы лекции, ее основных вопросов, рекомендуемой литературы;

- перед очередной лекцией необходимо просмотреть по конспекту материал предыдущей лекции. При затруднениях в восприятии материала следует обратиться к основным литературным источникам. Если разобраться в материале не удалось, то обратиться к преподавателю на практических занятиях.

В начале занятий необходимо задавать преподавателю вопросы по материалу, вызвавшему затруднения в его понимании и освоении при решении задач.

Самостоятельная работа студентов включает в себя выполнение различного рода заданий, которые ориентированы на более глубокое усвоение материала изучаемой дисциплины. По каждой теме учебной дисциплины студентам предлагается перечень заданий для самостоятельной работы.

При выполнении практических заданий следует обязательно использовать не только лекции, учебную литературу, но и ГОСТы.

К выполнению заданий для самостоятельной работы предъявляются следующие требования: задания должны выполняться самостоятельно и представляться в установленный срок, а также соответствовать установленным требованиям по оформлению.

При подготовке к дифференцированному зачету необходимо прорабатывать соответствующие теоретические и практические разделы дисциплины, фиксируя неясные моменты для их обсуждения на плановой консультации.

# **12. МЕТОДИЧЕСКИЕ РЕКОМЕНДАЦИИ ПРЕПОДАВАТЕЛЯМ ПО ОРГАНИЗАЦИИ ОБУЧЕНИЯ ПО ДИСЦИПЛИНЕ**

*Формы организации учебной деятельности по дисциплине* «Инженерная и компьютерная графика»*:* лекция, практические занятия студентов, дифференцированный зачет.

После изучения каждого из разделов необходимо проводить рубежный контроль: тест или контрольное задание.

#### *Организация и проведение лекционных занятий*

Специфика дисциплины «Инженерная и компьютерная графика» состоит в том, что рассмотрение теоретических вопросов на лекциях тесно связано с практическими занятиями. В этих условиях на лекциях особенно большое значение имеет реализация следующих задач:

1) глубокое осмысливание ряда понятий и положений, введенных в теоретический курс;

2) раскрытие прикладного значения теоретических сведений;

3) развитие творческого подхода к решению практических задач;

4) закрепление полученных знаний путем практического использования;

Преподаватель дает связанное, последовательное изложение материала в соответствии с новейшими данными науки, представляет студентам основное ее содержание в сжатом, систематизированном виде.

Преподаватель излагает учебный материал с позиций междисциплинарного подхода, дает четкие определения понятийного аппарата, который используется при изучении дисциплины.

В учебном процессе преподаватель использует активные и интерактивные формы обучения студентов, которые опираются на творческое мышление студентов, в наибольшей степени активизируют познавательную деятельность, приучают их самостоятельно принимать оптимальные решения и способствовуют их реализации. В аудиторной работе со студентами предполагаются следующие формы проведения лекций:

*1.Проблемная лекция* предполагает изложение материала с помощью проблемных вопросов, задач или ситуаций. При этом процесс познания происходит в научном поиске, диалоге и сотрудничестве с преподавателем в процессе анализа и сравнения точек зрения и т.д. Одновременно осуществляется *решение графических задач на опережение,* т.е. будируется самостоятельный поиск решений без опоры на теоретическую базу. Студент, опираясь на жизненный опыт или знания за школьный курс, устанавливает несоответствие существующего уровня знаний и умений студента с необходимым. Репродуктивные вопросы начинаются со слов: Кто? Что? Как? Где? Куда?

**2. Интерактивная экскурсия** по объектам промышленного. Занятие интерактивная экскурсия – это такая форма обучения, при которой студенты воспринимают и усваивают знания на месте расположения изучаемых объектов. Конкретно на этом занятии - это видеосъемка строительства какого-либо объекта.

Главное преимущество виртуальных экскурсий – не покидая аудитории ознакомиться с объектами, расположенными за пределами кабинета, города и даже страны.

В ходе экскурсии зрители не только видят объекты, на основе которых раскрывается тема, слышат об этих объектах необходимую информацию, но и овладевают практическими навыками самостоятельного наблюдения и анализа.

После просмотра видеоряда, предполагается обсуждение в группах с опорой на жизненный опыт самих студентов, участвовавших в конкретных строительных работах.

**3. Деловая игра** «Лото» по проверке понятийного аппарата. Этот метод активизирует мышление, раскрывает личностный потенциал студентов. Каждый участник может продиагностировать свои возможности в одиночку, а также и в совместной деятельности с другими участниками. Активность студентов проявляется ярко, носит продолжительный характер. Деловая игра «Лото» заключается в определении слов профессиональной направленности. Социальная значимость деловой игры в том, что в процессе решения определенных задач активизируются не только знания, но и развиваются коллективные формы общения. Для подготовки деловой игры могут использоваться все дидактические методы: объяснительно-иллюстративный, репродуктивный, проблемное изложение, частично-поисковый, исследовательский. Так же следует соблюсти методические требования:

1) игра должна быть логическим продолжением и завершением конкретной теоретической темы (раздела) учебной дисциплины;

2) создание атмосферы поиска и непринужденности;

3) четко сформулированные задачи; условия и правила игры;

4) наличие необходимого методического оснащения (карточек –заданий).

Деловая игра строится на принципах коллективной работы, практической полезности, соревновательности, максимальной занятости каждого и помогает достижению учебных целей.

**4. Формирование портфолио студента**. Семинарское занятие «Защита графических работ». Портфолио работ – сборник всех графических работ. В структуре любого вида портфолио распространены следующие разделы:

- титульный лист: как и любой другой титульник содержит название ВУЗа, Ф.И.О. учащегося. Кроме того, может содержать личные данные – дату рождения, специальность, квалификацию, форму обучения, период, за который предоставлены документы, контактную информацию. Далее это портфолио будет дополняться: выполненными тестами, практическими работами, техническими рисунками, работами с предметной Олимпиады. Добиваясь успеха в выбранной сфере образования, продолжая пополнять портфолио, студент подтверждает профессиональную компетенцию, значительно увеличивает шансы устроить свое будущее наилучшим образом и получить хорошую работу.

#### **Программу разработал:**

Золотарев С.В. – д.т.н., профессор кафедры Ландшафтной архитектуры

# **РЕЦЕНЗИЯ**

# **на рабочую программу дисциплины Б1.О.08 «Инженерная и компьютерная графика»**

**ОПОП ВО по направлению** *шифр* **– 19.03.03** «Продукты питания животного происхождения»

**Направленность** «Технология молочных и мясных продуктов» **(квалификация выпускника – бакалавр)**

Бердышевым В.Е. доктором технических наук, профессором ФГБОУ ВО «Российский государственный аграрный университет – МСХА имени К.А. Тимирязева» (далее по тексту рецензент), проведена рецензия рабочей программы дисциплины «Инженерная и компьютерная графика» ОПОП ВО по направлению *шифр* 19.03.03«Продукты питания животного происхождения»**,**  направленность «Технология молочных и мясных продуктов» для бакалавров, разработанной в ФГБОУ ВО «Российский государственный аграрный университет – МСХА имени К.А. Тимирязева», на кафедре Ландшафтной архитектуры Золотаревым С.В. д.т.н., профессором и Рукавишниковой Е.Л. канд. пед. наук, доцентом кафедры ландшафтной архитектуры.

Рассмотрев представленные на рецензию материалы, рецензент пришел к следующим выводам:

Предъявленная рабочая программа дисциплины «Инженерная и компьютерная графика» (далее по тексту Программа) *соответствует* требованиям ФГОС по направлению *шифр* 19.03.03«Продукты питания животного происхождения».

Программа *содержит* все основные разделы, *соответствует* требованиям к нормативно-методическим документам.

1. Представленная в Программе *актуальность* учебной дисциплины в рамках реализации ОПОП ВО *не подлежит сомнению* – дисциплина относится к базовой части учебного цикла – Б1.

Представленные в Программе *цели* дисциплины *соответствуют* требованиям ФГОС направления *шифр* **–** 19.03.03 «Продукты питания животного происхождения».

2. В соответствии с Программой за дисциплиной «Инженерная и компьютерная графика» закреплено 5 *компетенций*. Дисциплина «Инженерная и компьютерная графика» и представленная Программа *способна реализовать* их в объявленных требованиях.

3. *Результаты обучения*, представленные в Программе в категориях знать, уметь, владеть *соответствуют* специфике и содержанию дисциплины и *демонстрируют возможность* получения заявленных результатов.

4. Общая трудоёмкость дисциплины «Инженерная и компьютерная графика» составляет 2 зачётных единицы (72 часа).

Информация о взаимосвязи изучаемых дисциплин и вопросам исключения дублирования в содержании дисциплин *соответствует*  действительности. Дисциплина «Инженерная и компьютерная графика» взаимосвязана с другими дисциплинами ОПОП ВО и Учебного плана по направлению *шифр* **–** 19.03.03 «Продукты питания животного происхождения» и возможность дублирования в содержании отсутствует. Дисциплина не предусматривает наличие специальных требований к входным знаниям, умениям и компетенциям студента, хотя может являться предшествующей для специальных, в том числе профессиональных дисциплин, использующих знания в области Инженерной и компьютерной графики в профессиональной деятельности бакалавра по данному направлению подготовки.

5. Представленная Программа предполагает использование современных образовательных технологий, используемых при реализации различных видов учебной работы. Формы образовательных технологий *соответствуют* специфике дисциплины.

Программа дисциплины «Инженерная и компьютерная графика» предполагает, в т.ч., занятия в интерактивной форме. Виды, содержание и трудоёмкость самостоятельной работы студентов, представленные в Программе, *соответствуют* требованиям к подготовке выпускников, содержащимся во ФГОС ВО направления *шифр* **–** 19.03.03 «Продукты питания животного происхождения».

Представленные и описанные в Программе формы *текущей* оценки знаний (тест, практические работы, графические работы, дифференцированный зачет, работа на интерактивных занятиях), *соответствуют* специфике дисциплины и требованиям к выпускникам.

Форма промежуточного контроля знаний студентов, предусмотренная Программой, осуществляется в форме дифференцированного зачета, что *соответствует*статусу дисциплины, как дисциплины базовой части учебного цикла – Б1 ФГОС направления *шифр* **–** 19.03.03 «Продукты питания животного происхождения».

1. Формы оценки знаний, представленные в Программе, *соответствуют* специфике дисциплины и требованиям к выпускникам.

Учебно-методическое обеспечение дисциплины представлено: основной литературой – 4 источника (базовый учебник-Лагерь А.И. «Инженерная графика»), дополнительной литературой – 4 наименования, Интернет-ресурсы – 6 источников и *соответствуют* требованиям ФГОС направления *шифр* **–** 19.03.03 «Продукты питания животного происхождения».

2. Материально-техническое обеспечение дисциплины соответствует специфике дисциплины «Инженерная и компьютерная графика» и обеспечивает использование современных образовательных, в том числе интерактивных методов обучения.

3. Методические рекомендации студентам и методические рекомендации преподавателям по организации обучения по дисциплине дают представление о специфике обучения по дисциплине «Инженерная и компьютерная графика.

# **ОБЩИЕ ВЫВОДЫ**

На основании проведенной рецензии можно сделать заключение, что характер, структура и содержание рабочей программы дисциплины

«Инженерная и компьютерная графика» ОПОП ВО по направлению *шифр* **–** 19.03.03 «Продукты питания животного происхождения», направленность «Технология молочных и мясных продуктов» (квалификация выпускника – бакалавр), разработанная Золотаревым С.В. д.т.н., профессором и Рукавишниковой Е.Л. канд. пед. наук, доцентом кафедры Ландшафтной архитектуры, соответствует требованиям ФГОС ВО, современным требованиям экономики, рынка труда и позволит при её реализации успешно обеспечить формирование заявленных компетенций.

Рецензент: Бердышев В.Е. доктор технических наук, профессор ФГБОУ ВО «Российский государственный аграрный университет – МСХА имени К.А. Тимирязева»

Brigg